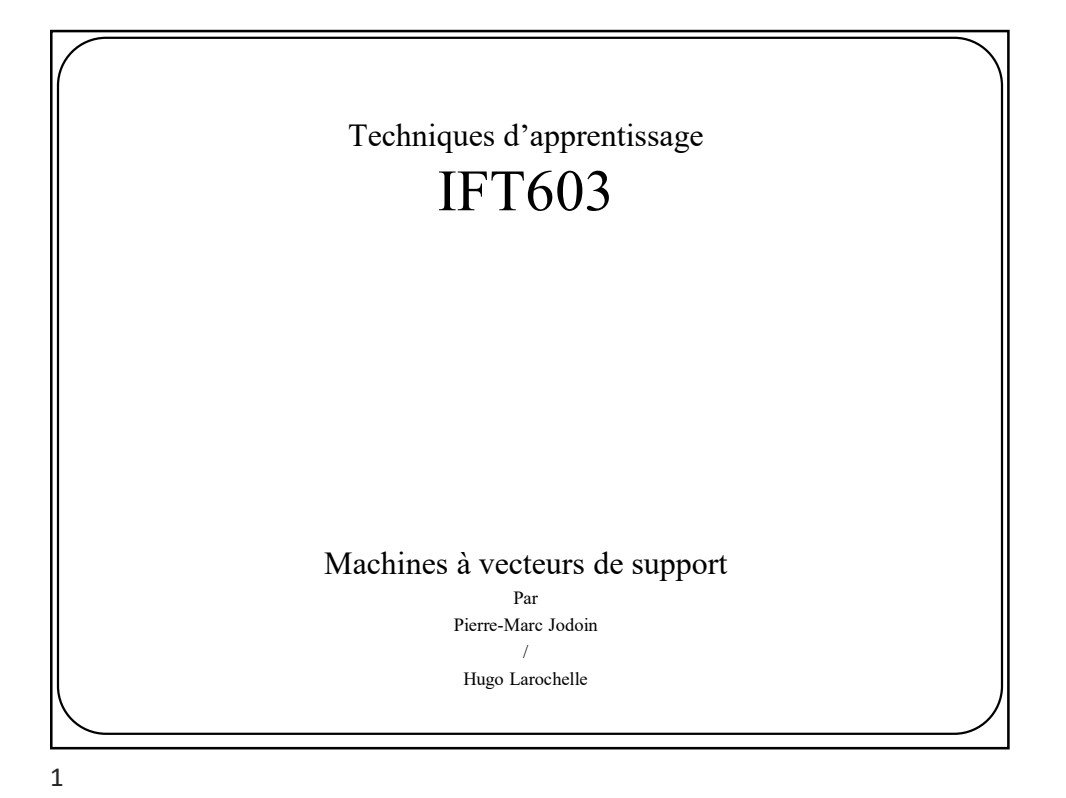

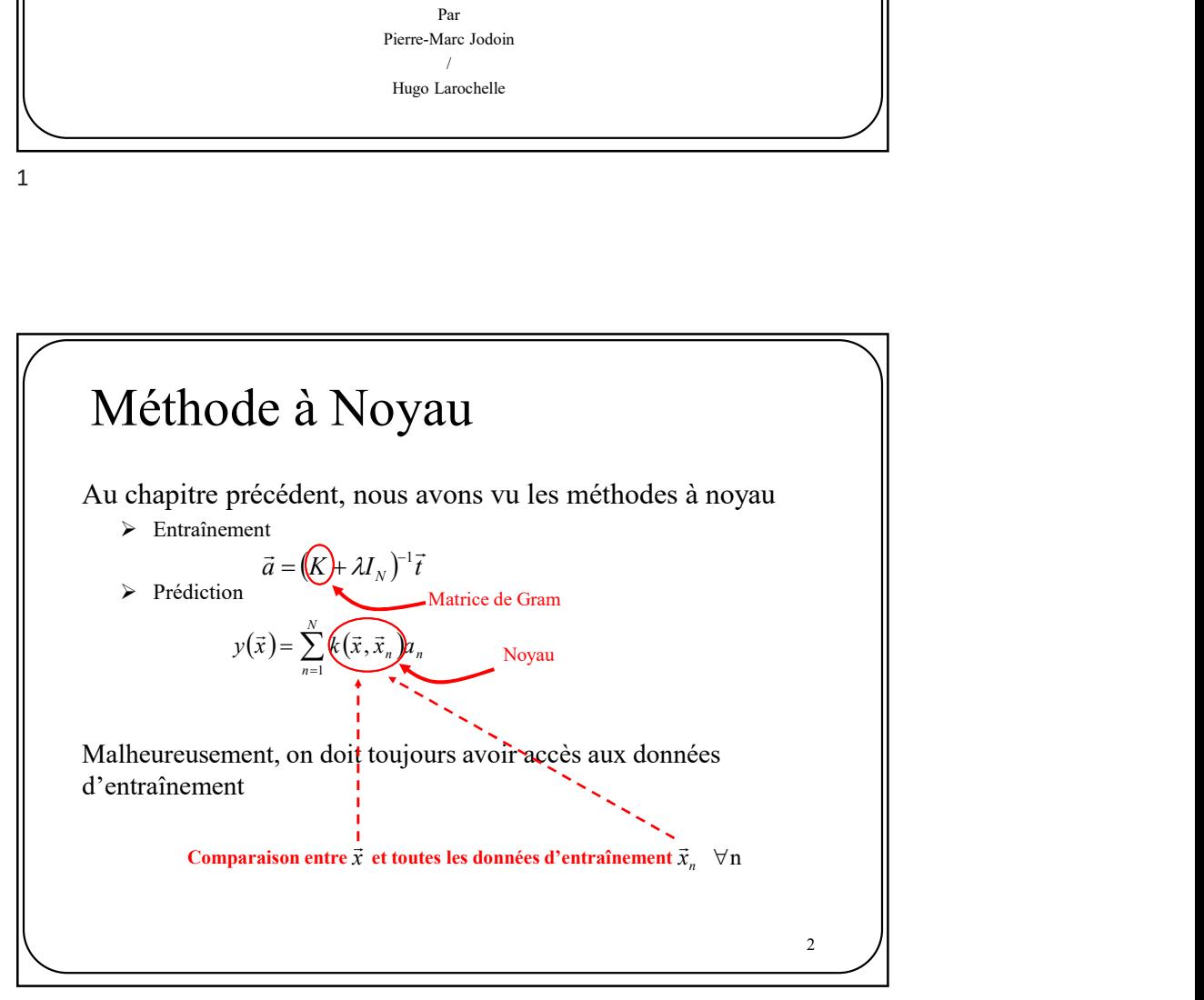

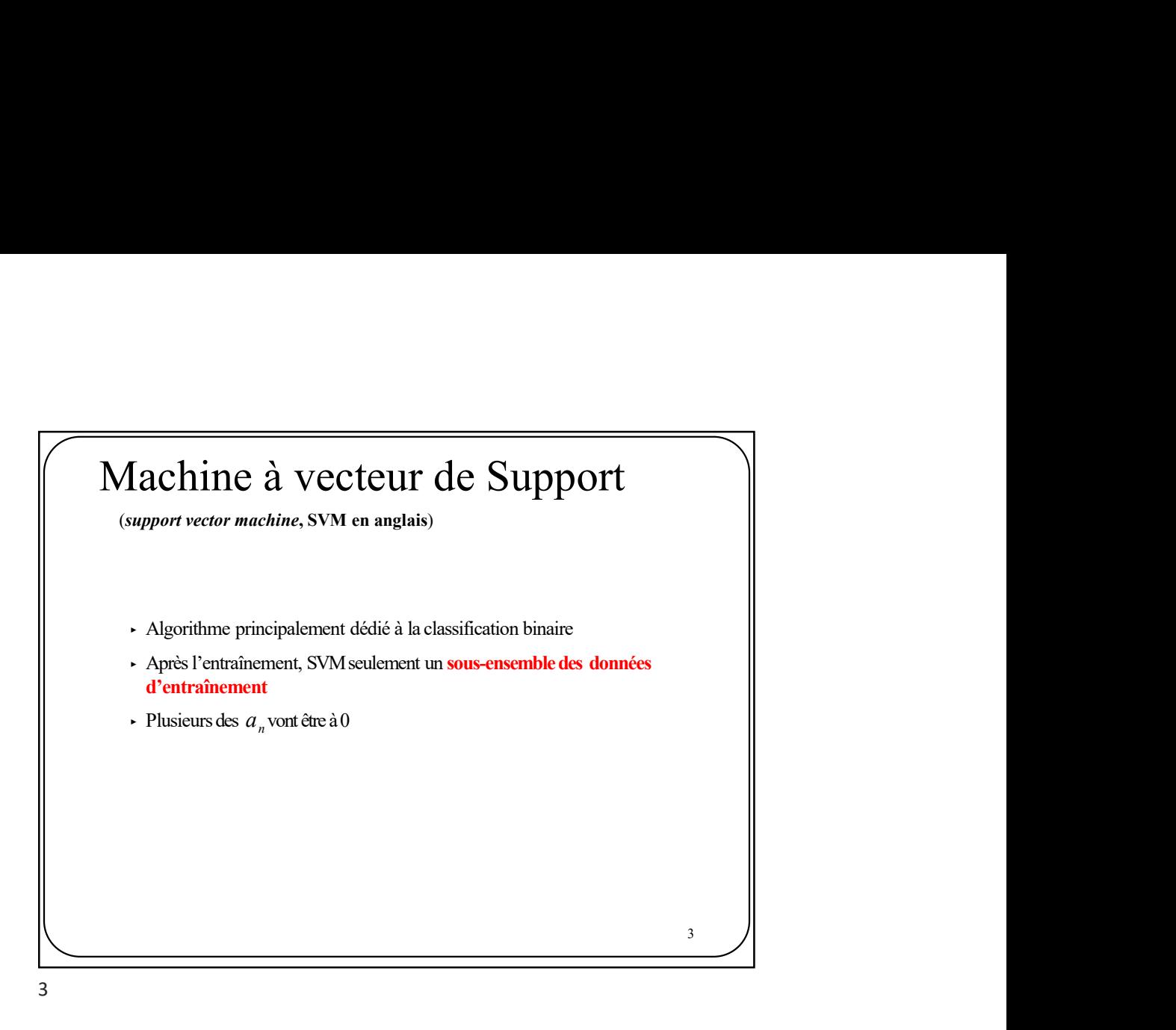

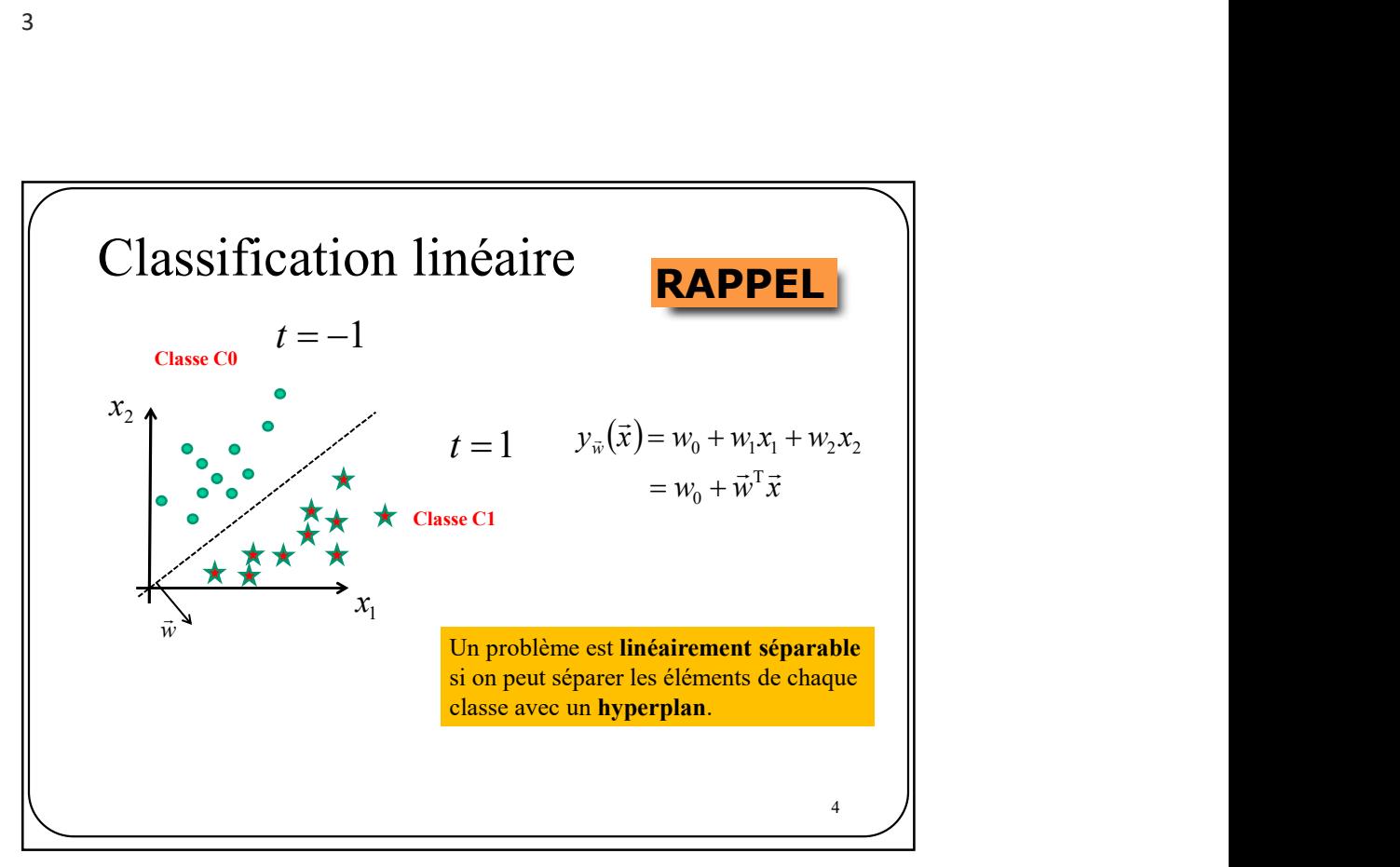

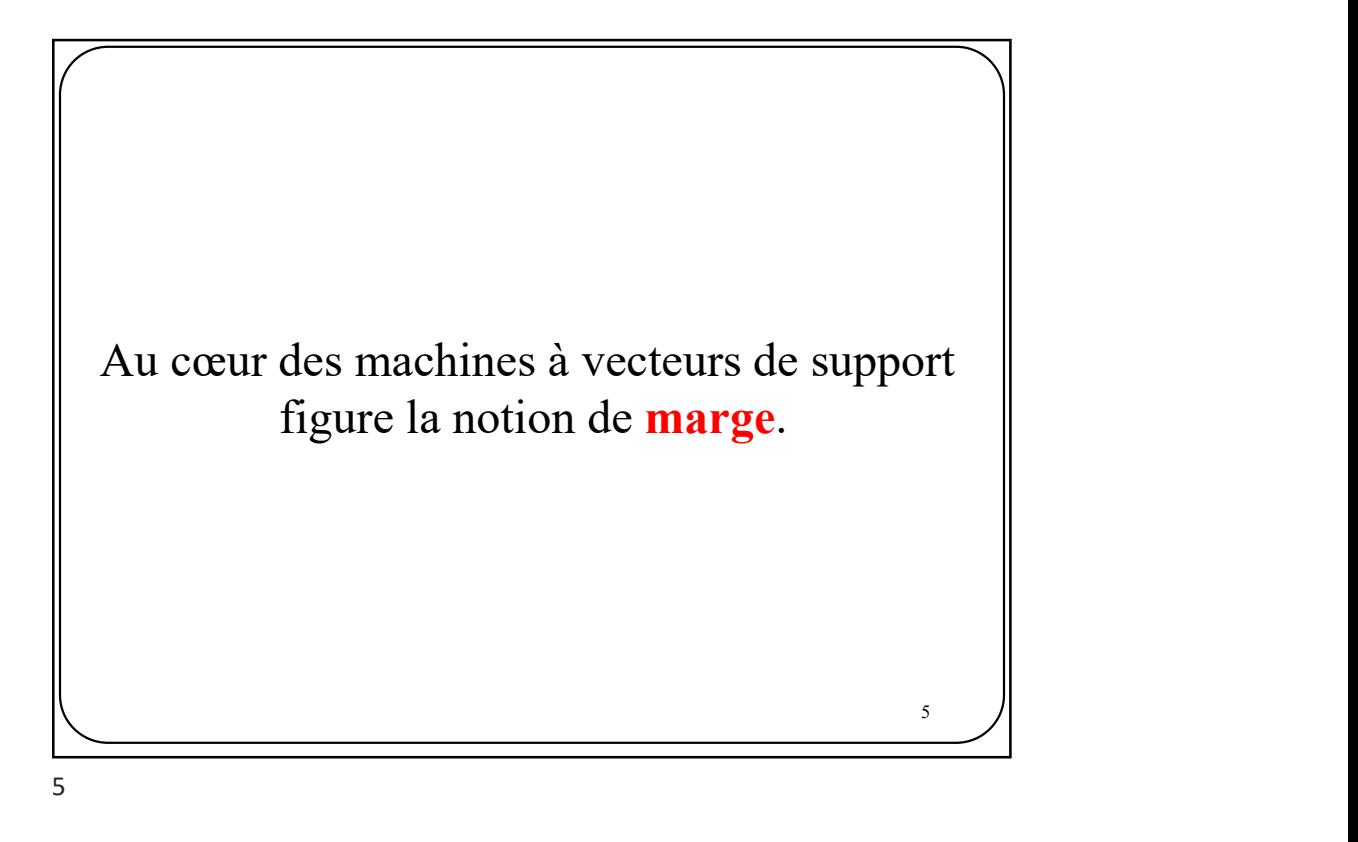

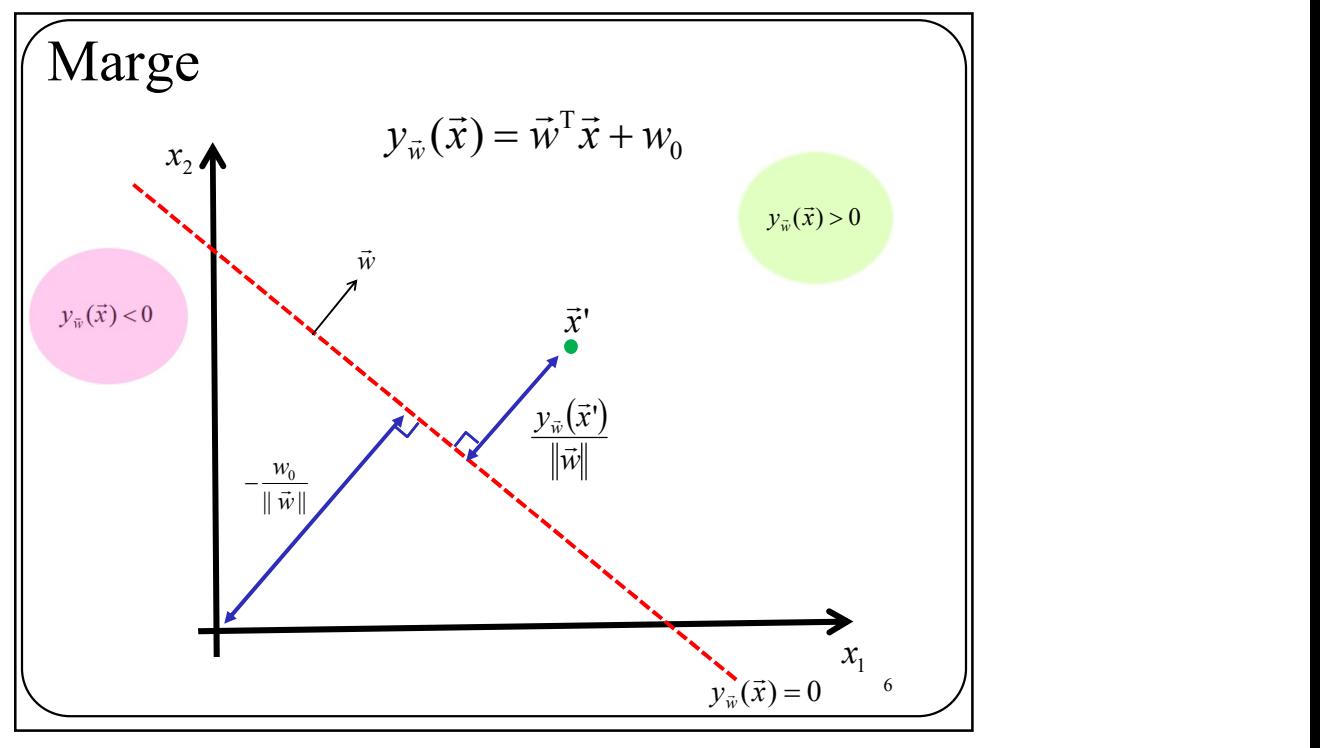

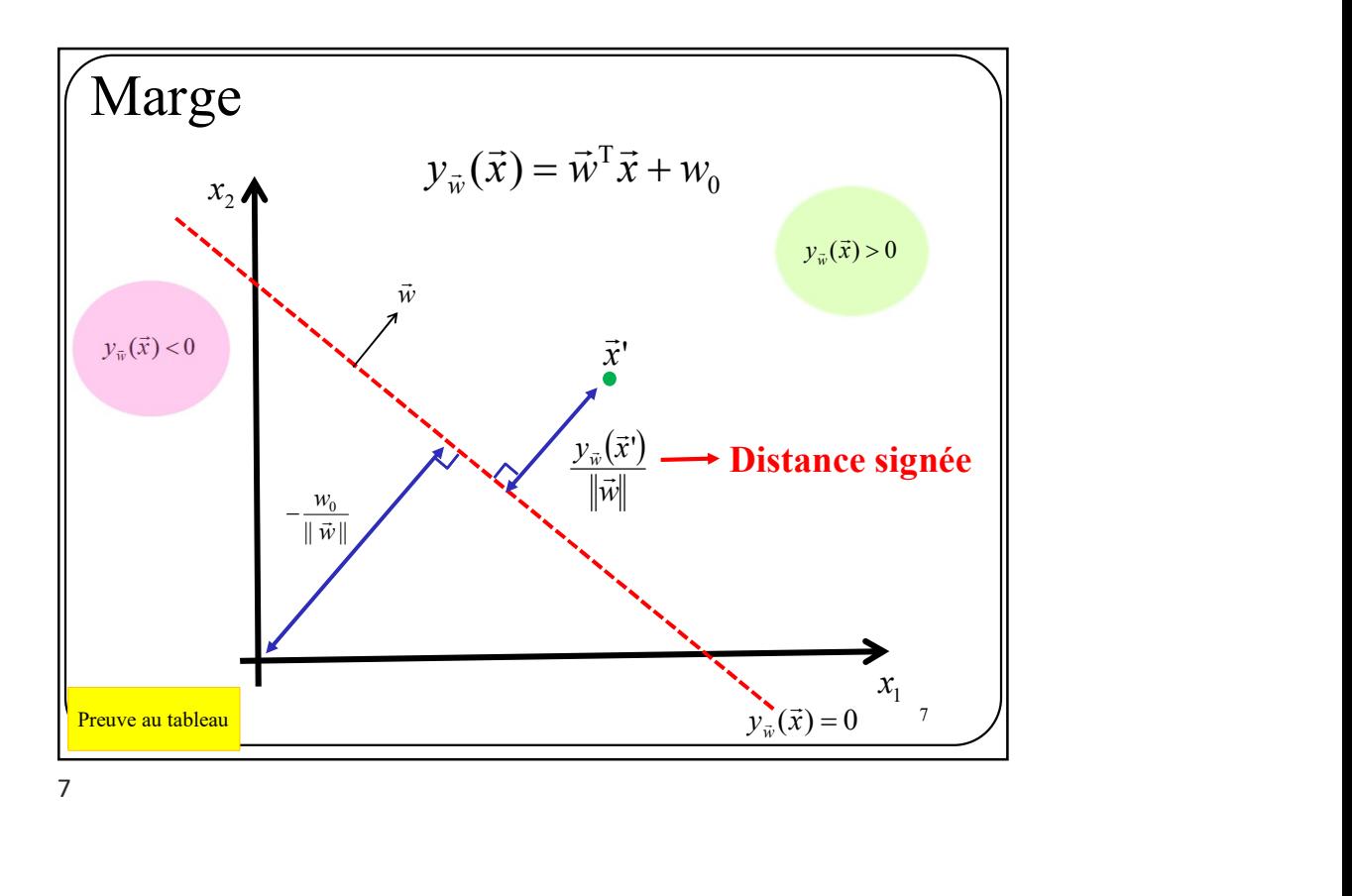

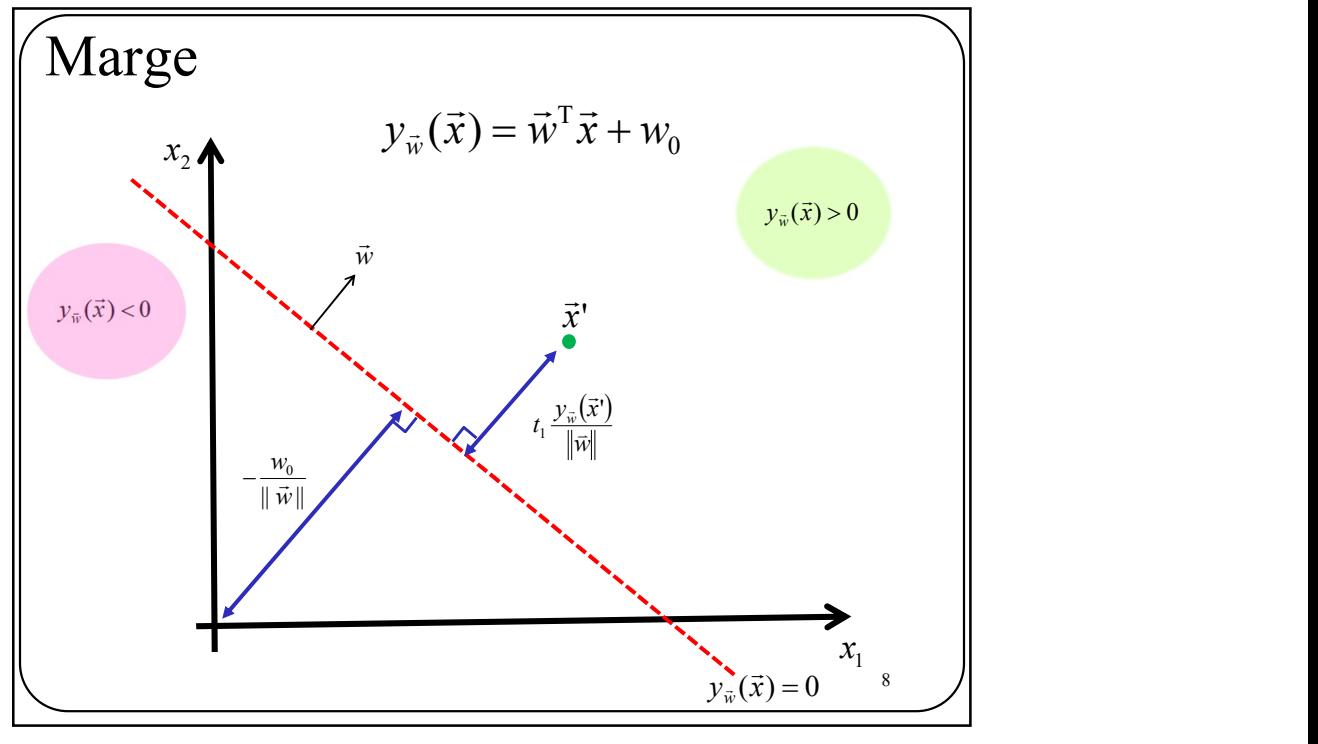

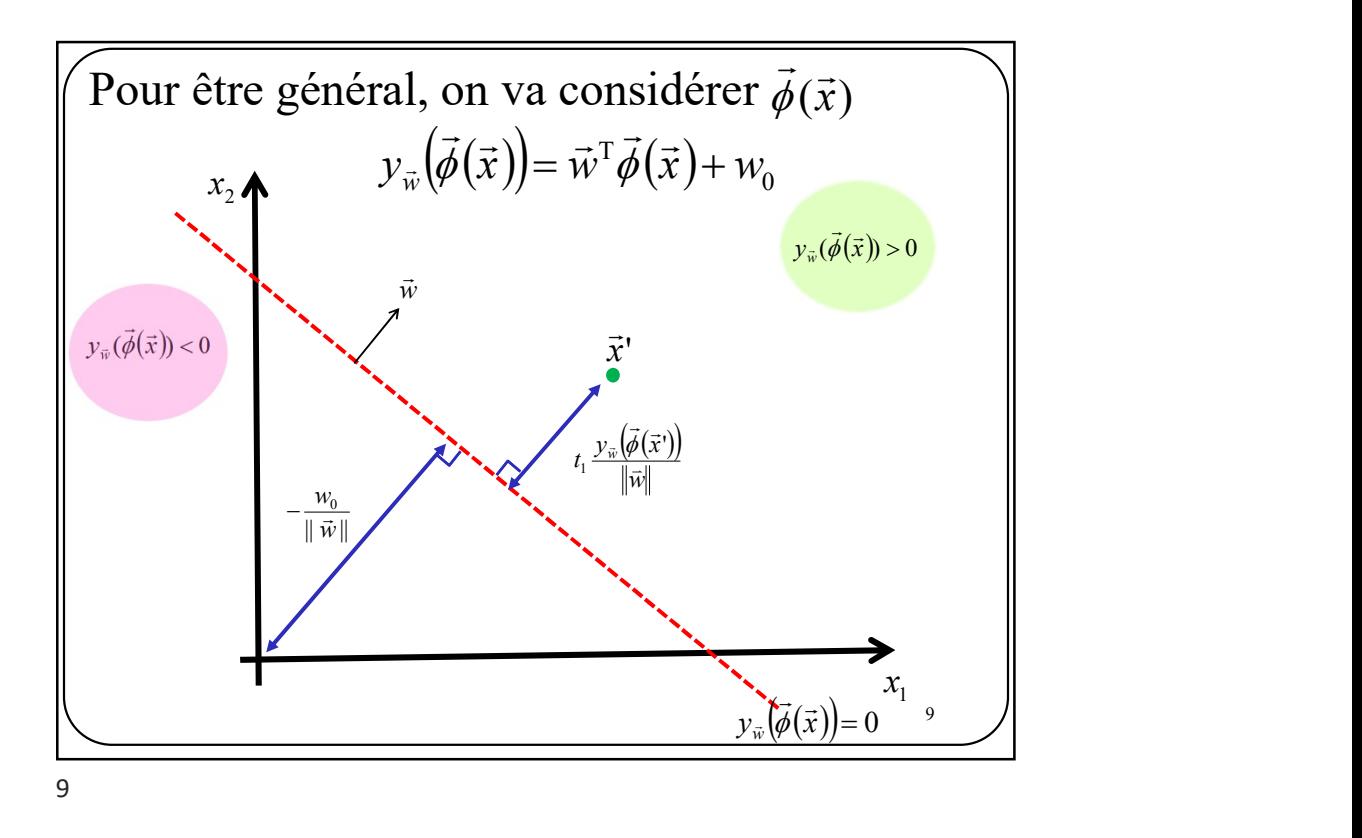

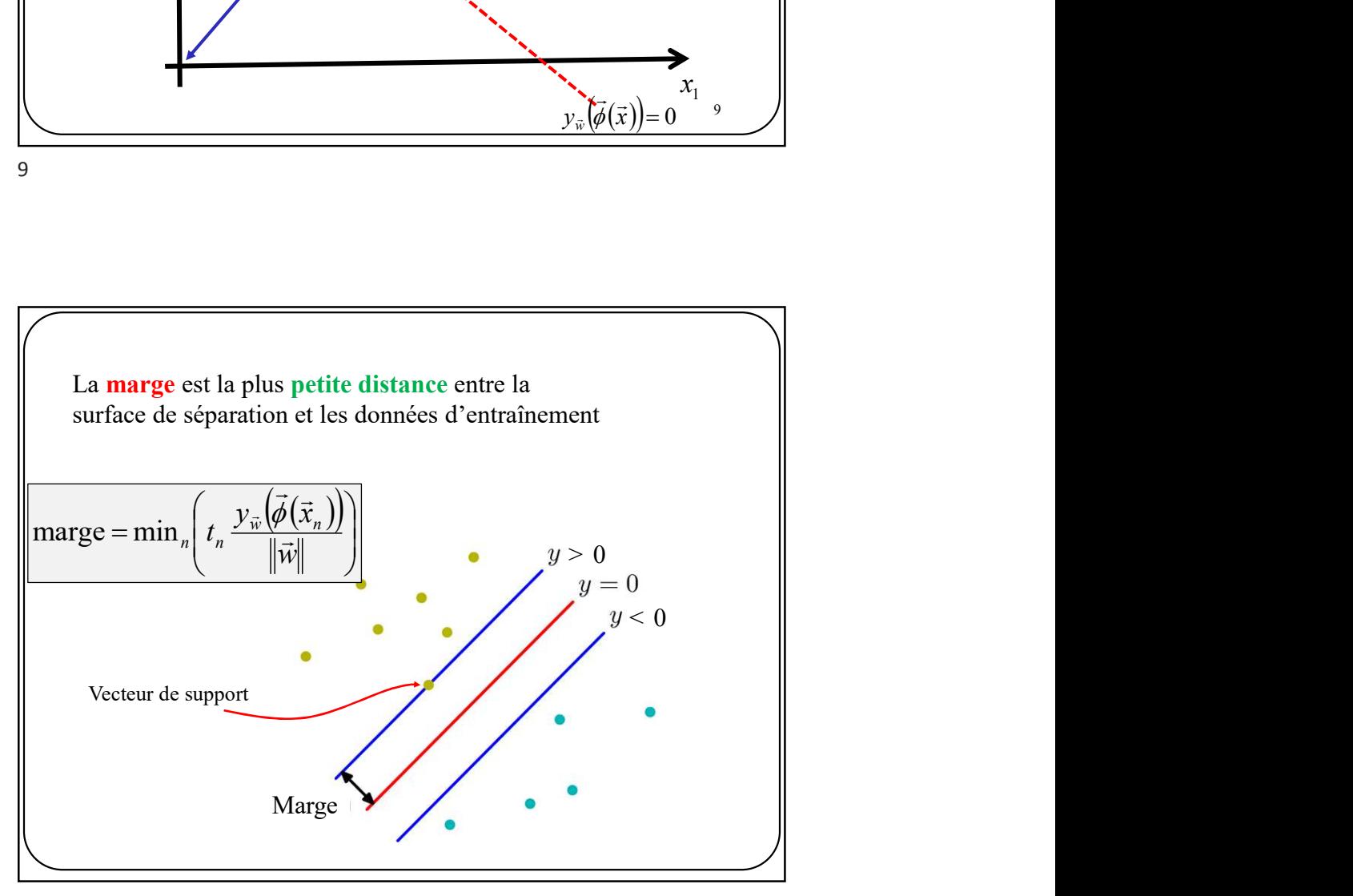

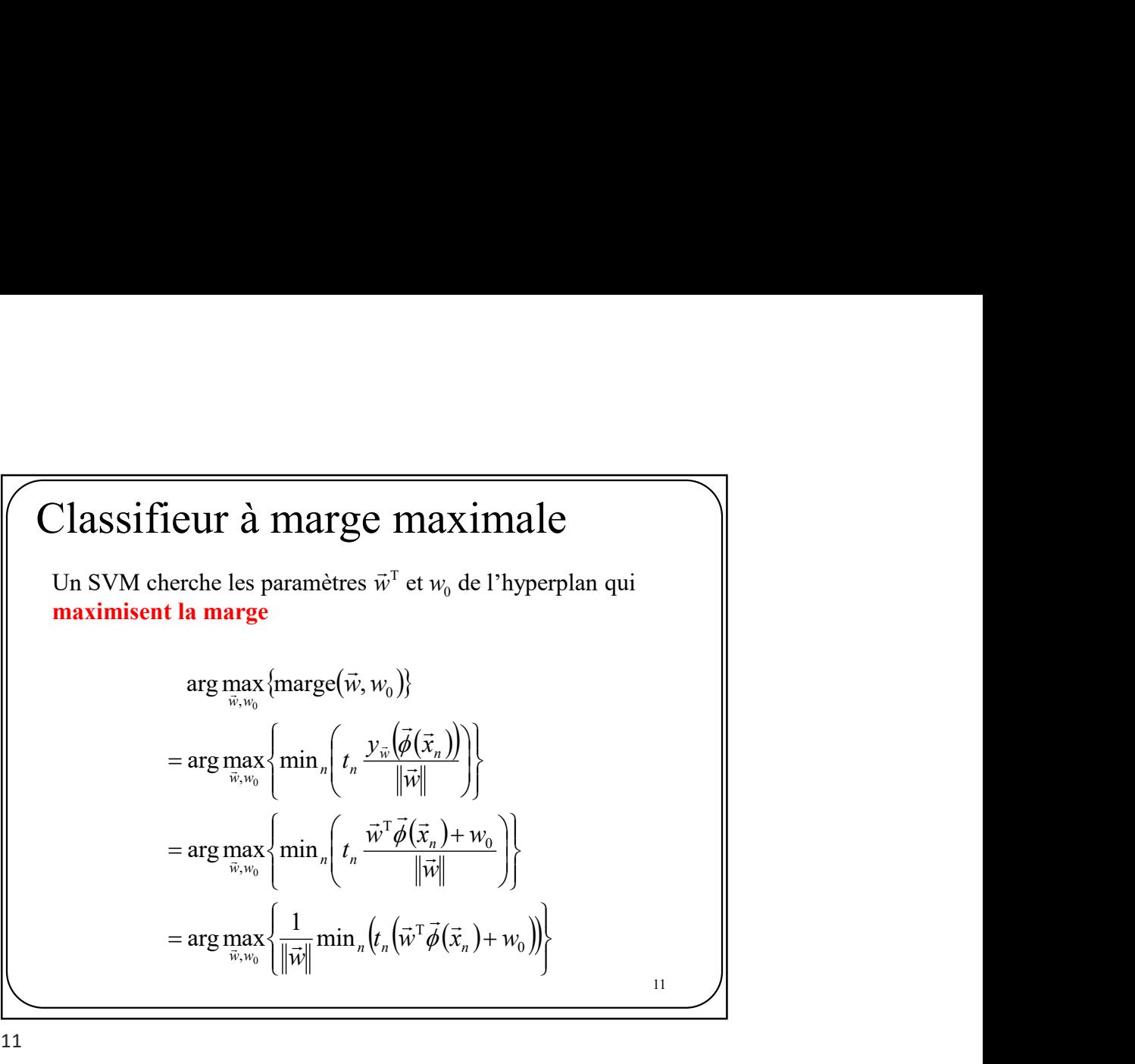

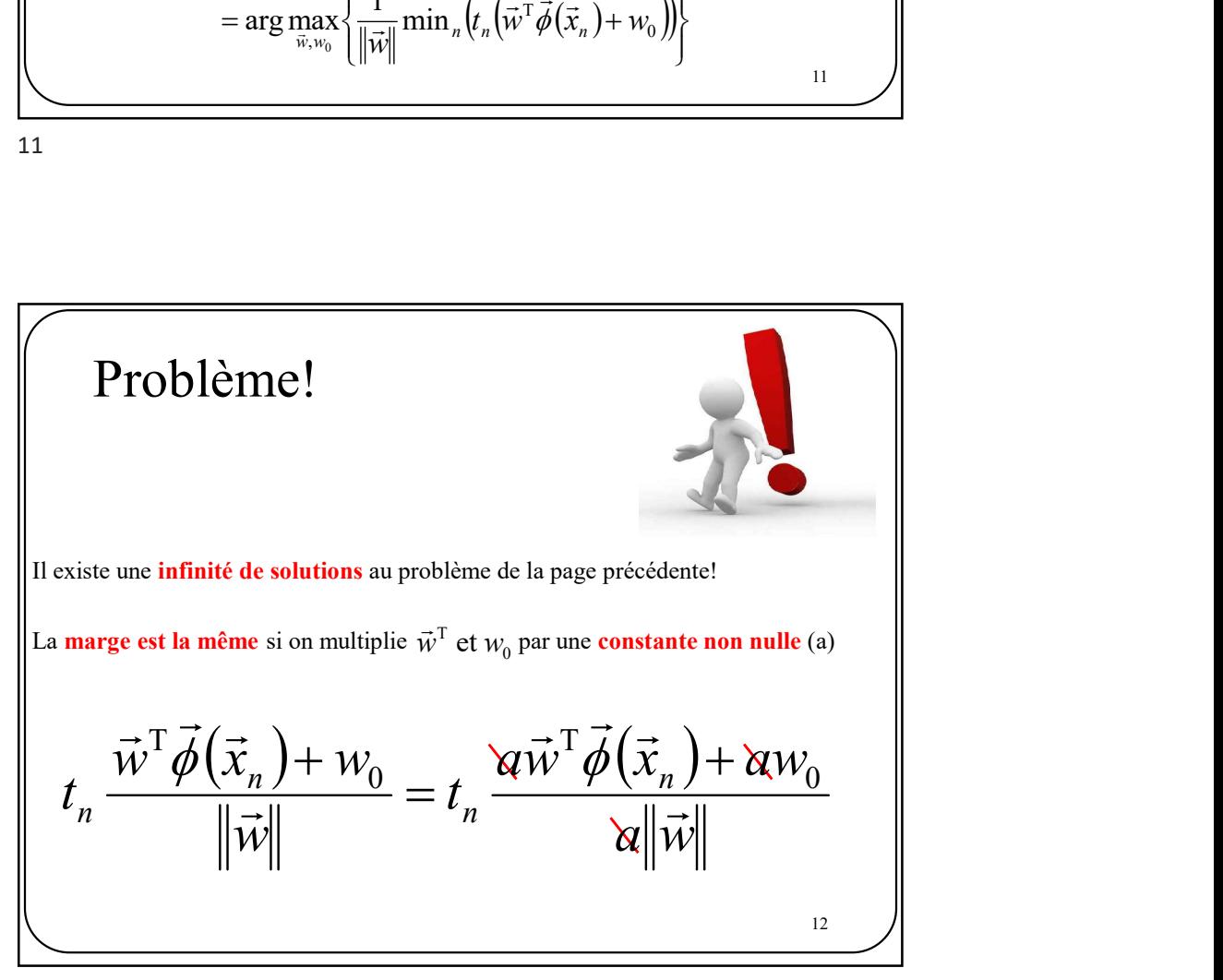

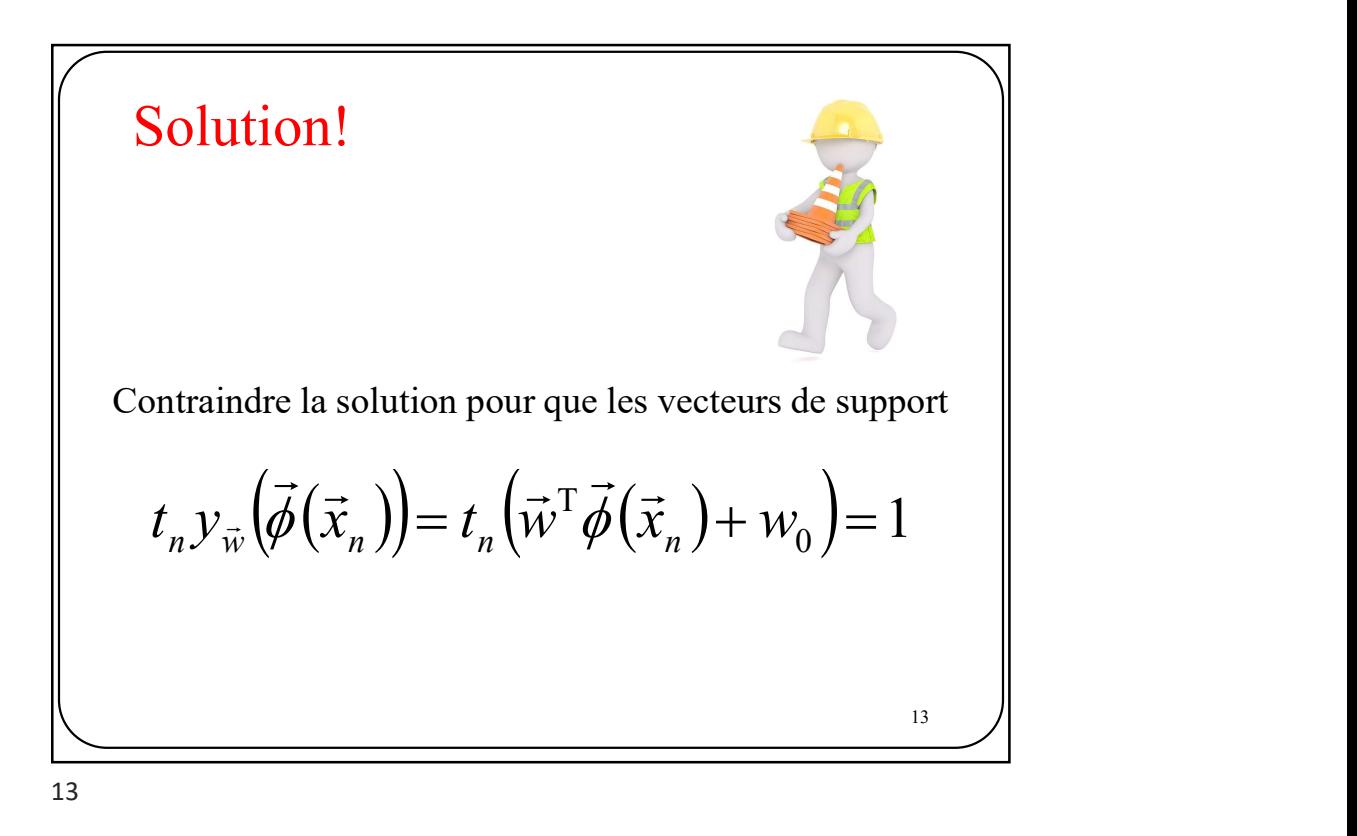

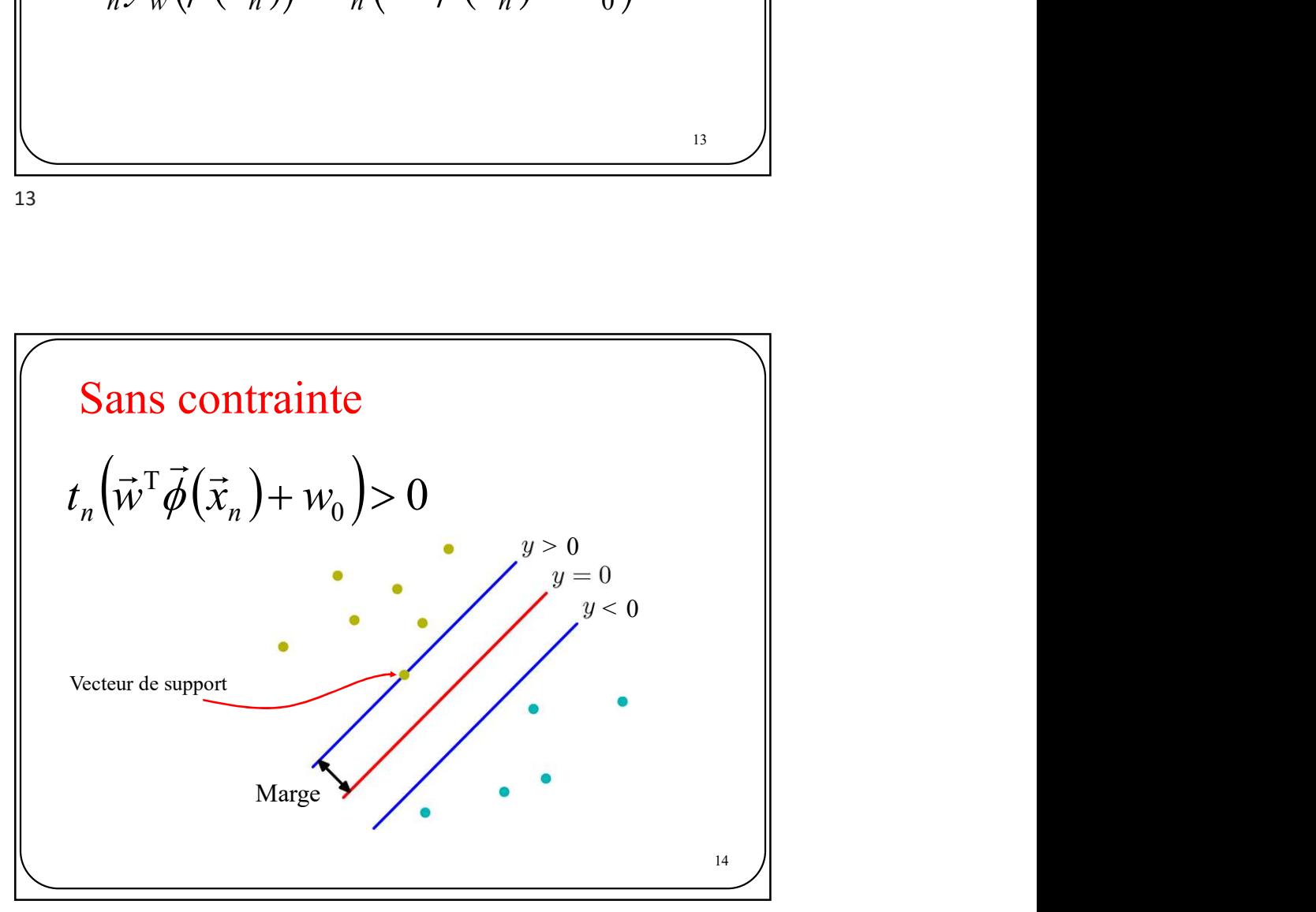

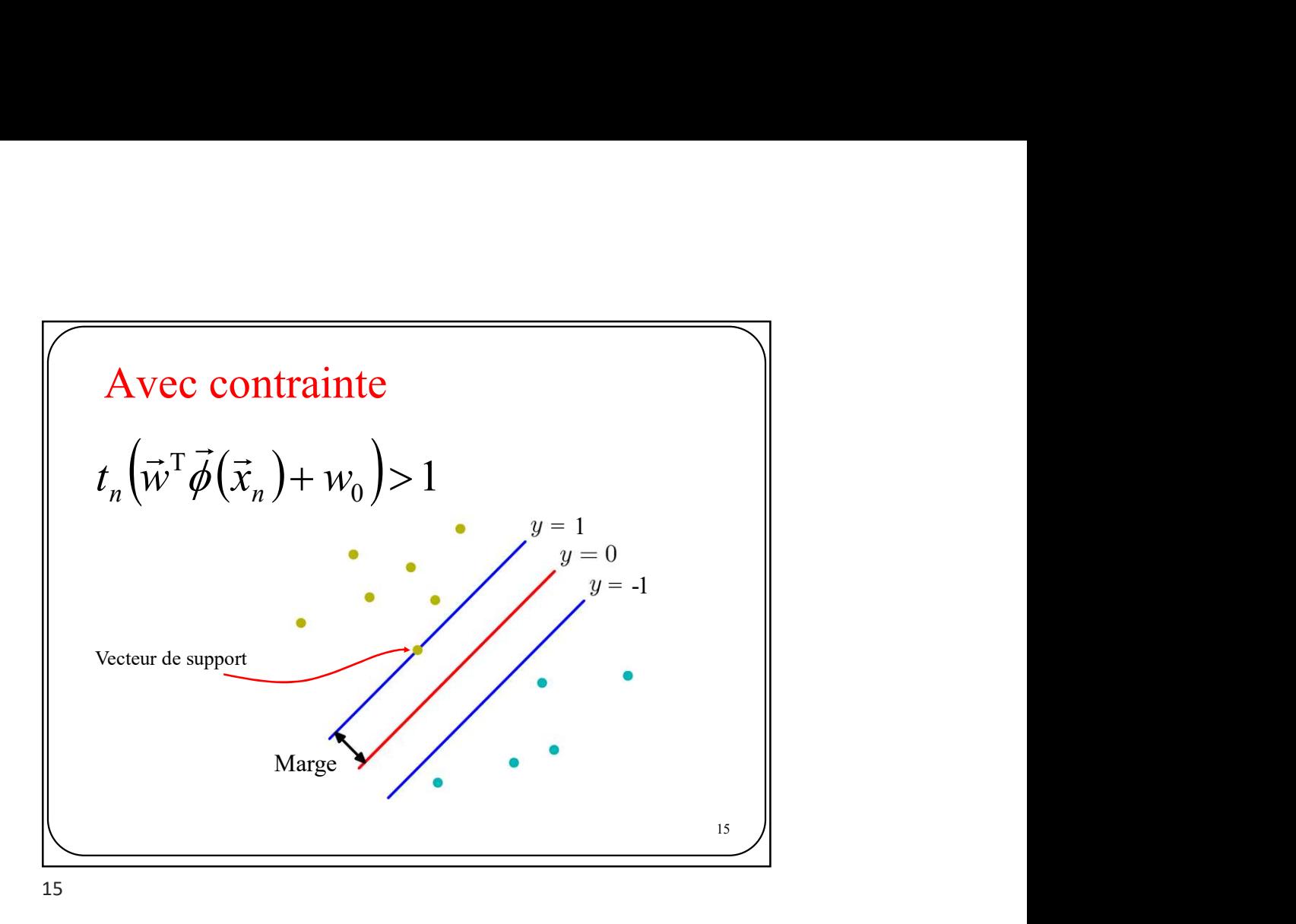

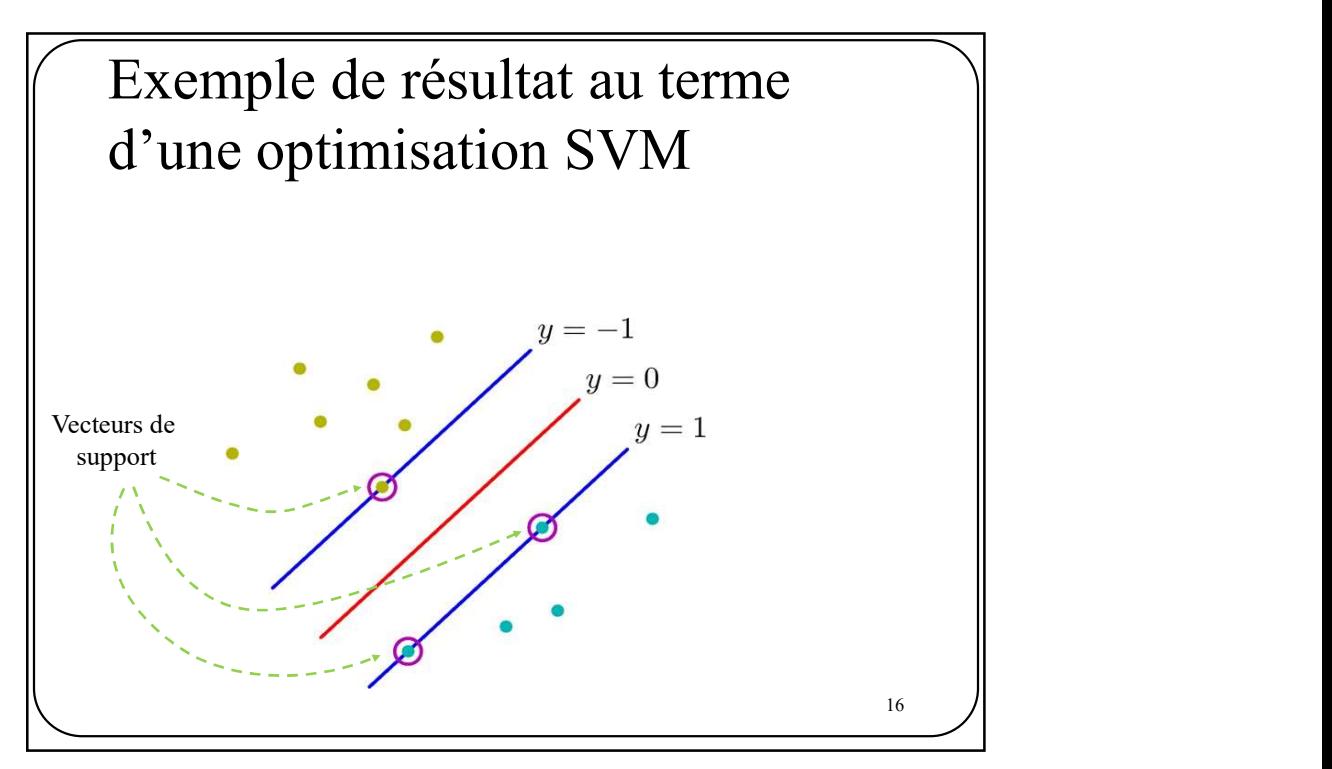

En supposant que l'ensemble d'entraînement est linéairement séparable, on a :

asant que l'ensemble d'entrañnement est linéairement

\narg 
$$
\max_{\vec{w},w_0} \left\{ \frac{1}{\|\vec{w}\|} \min_n \left( t_n \left( \vec{w}^T \vec{\phi}(\vec{x}_n) + w_0 \right) \right) \right\}
$$

2 façons de résoudre ce problème :

Approche primale Approche duale

 $\frac{17}{2}$ 

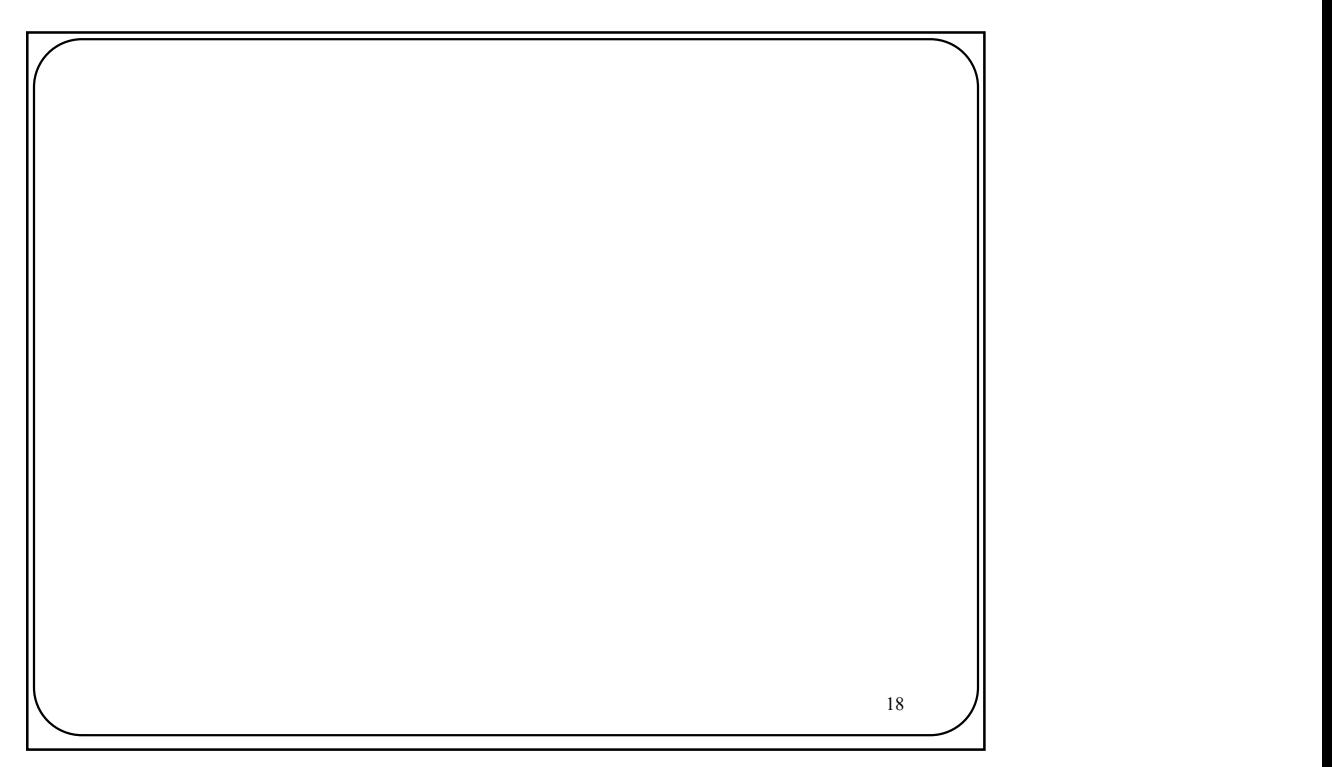

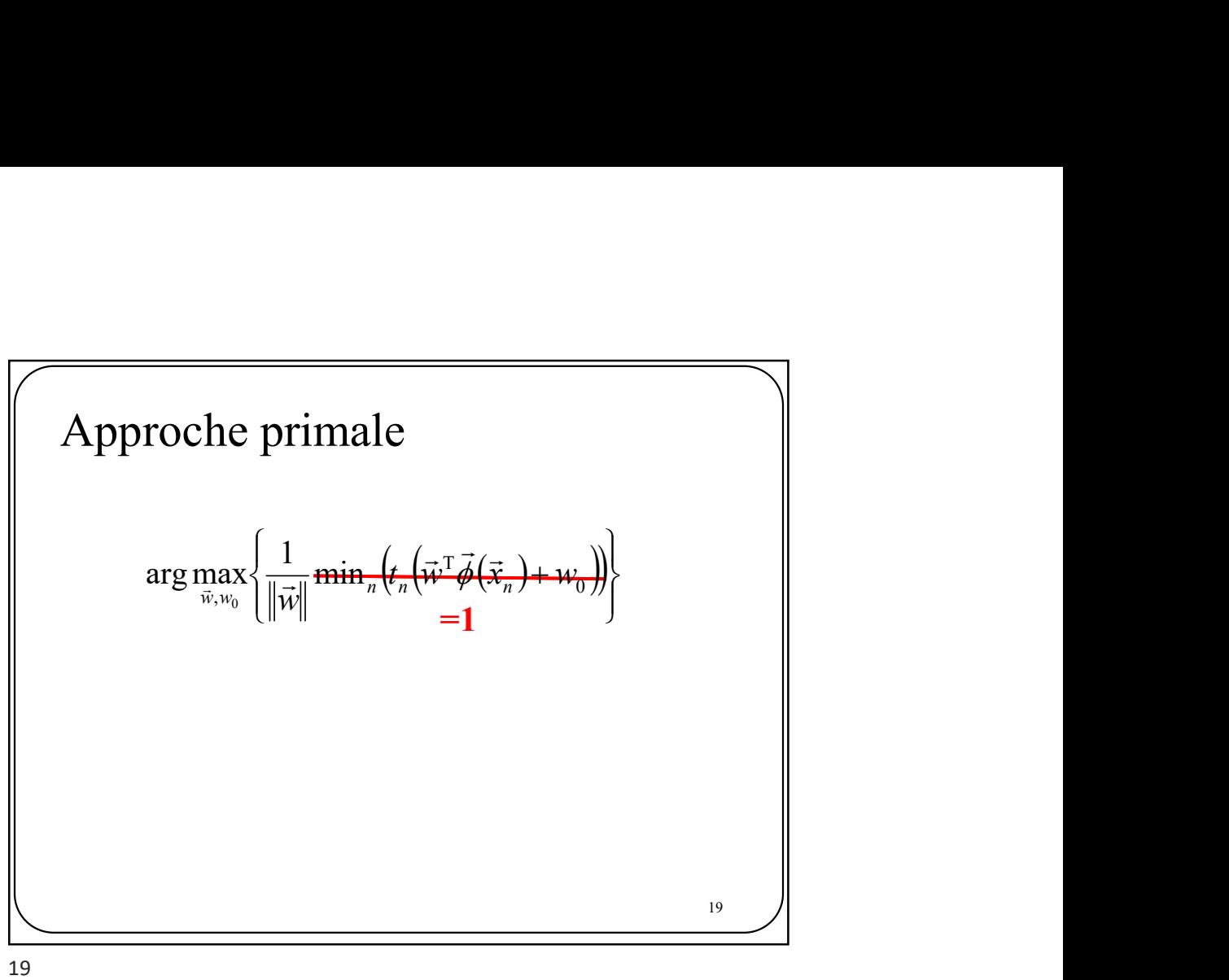

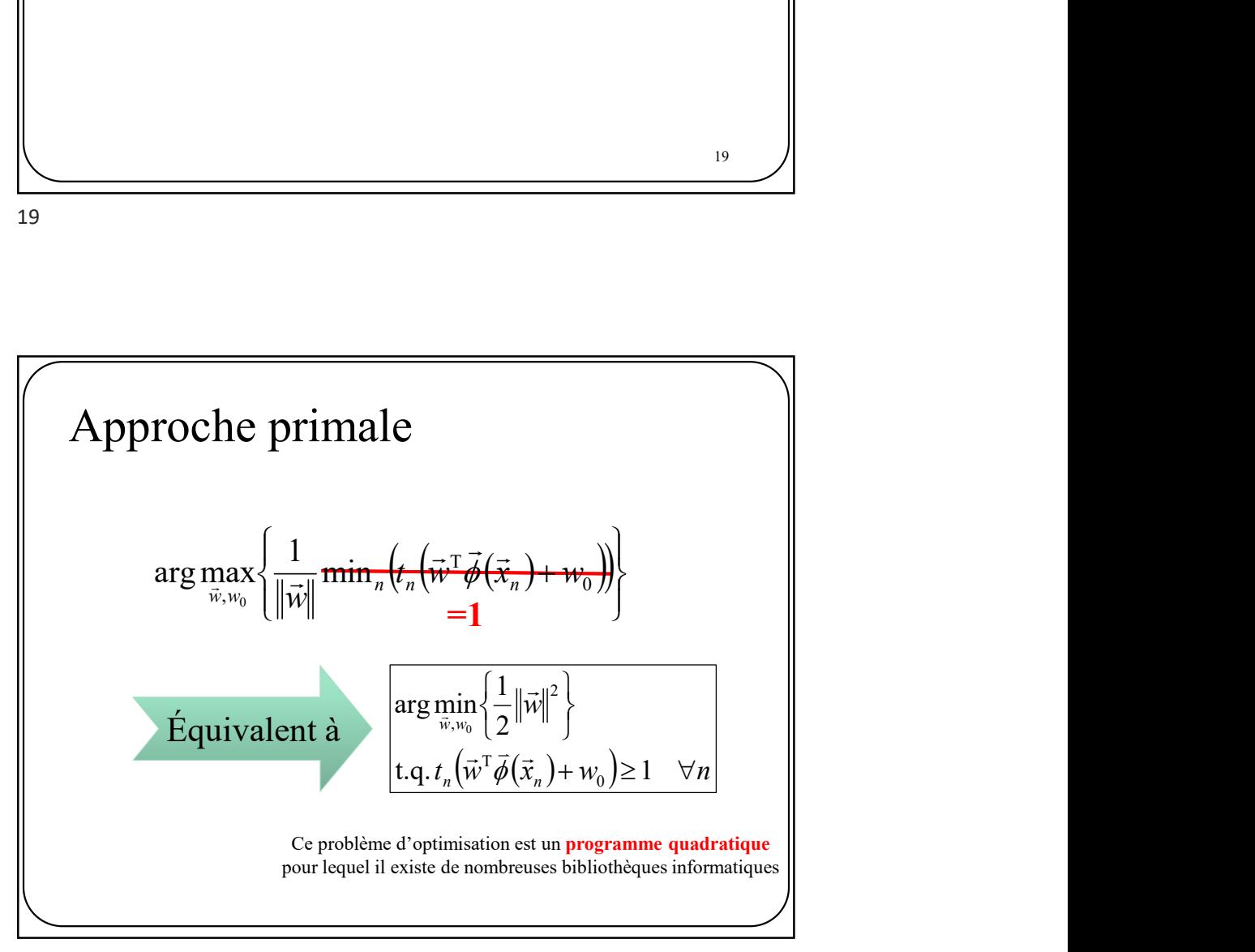

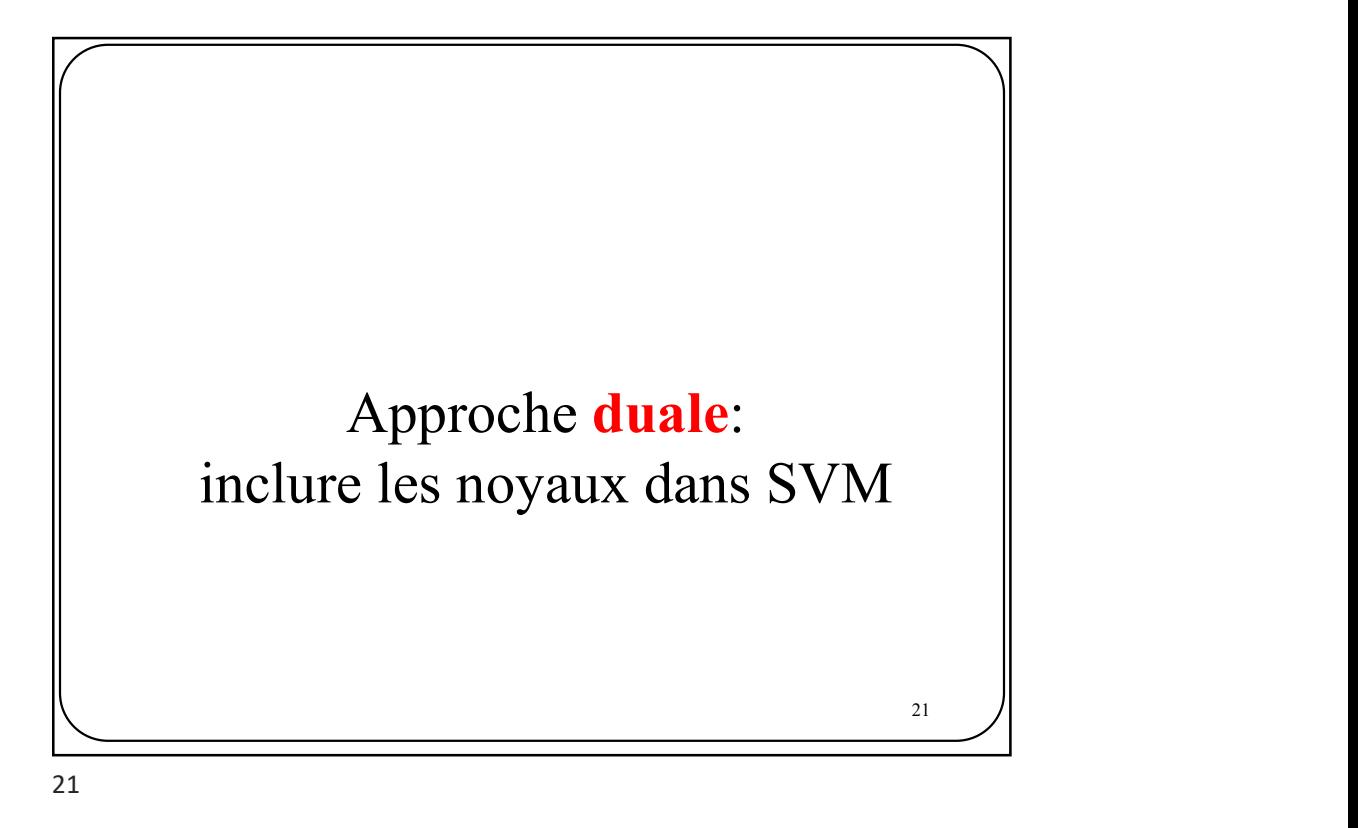

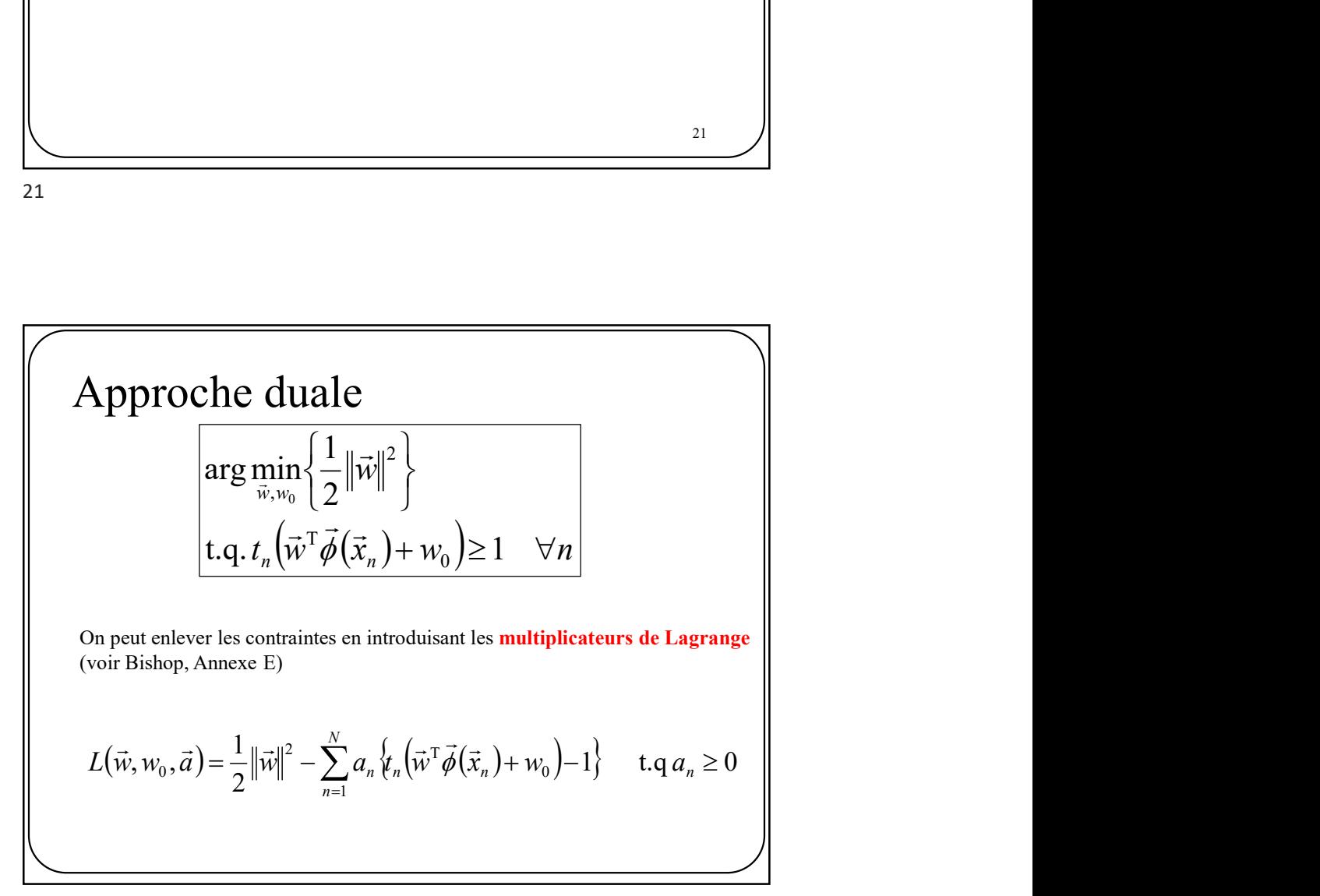

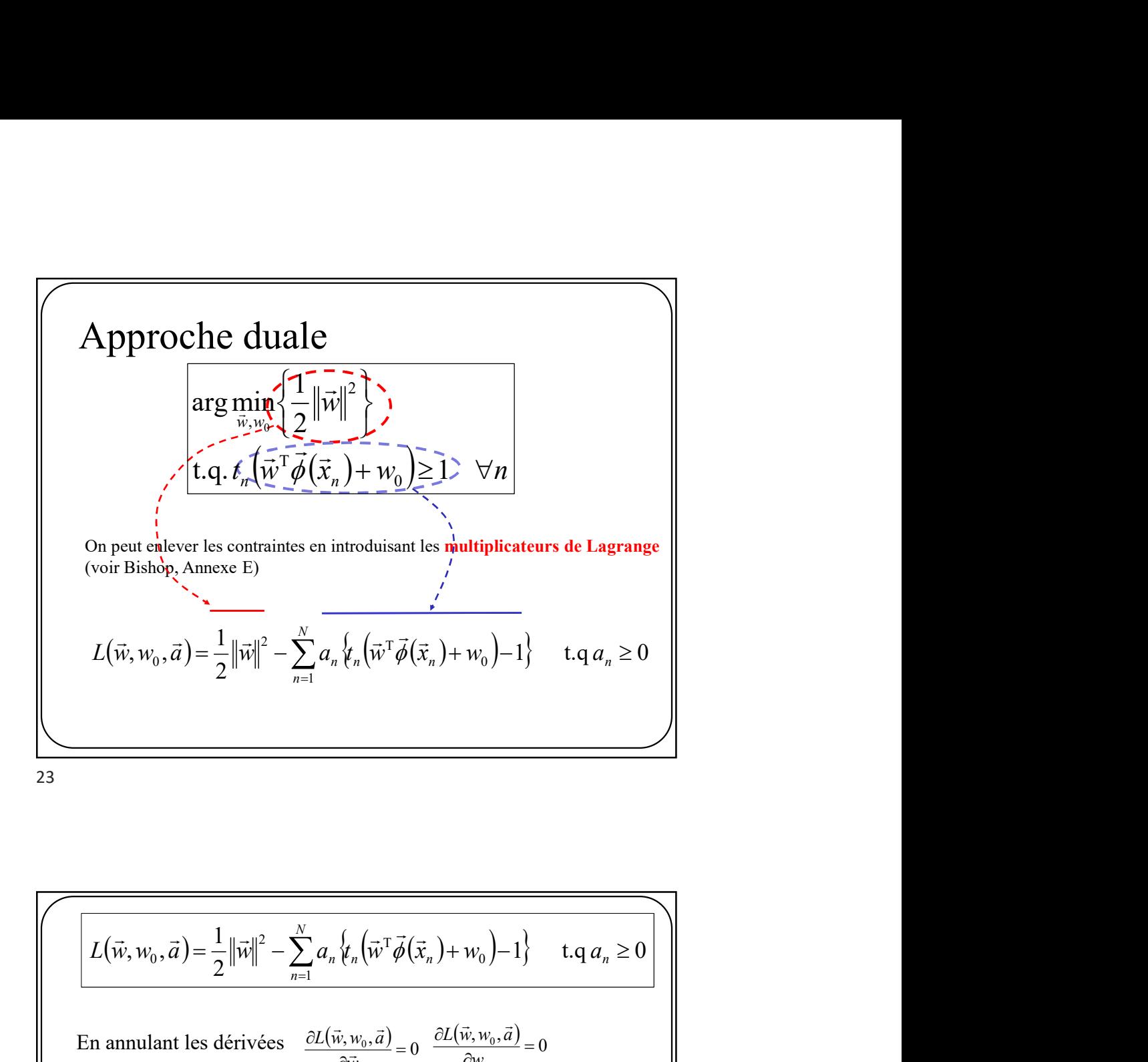

En annulant les dérivées 1 0 N n n n a t N n <sup>n</sup> <sup>n</sup> <sup>n</sup> w a<sup>n</sup> L w w a w a t w x 1 0 2 T <sup>0</sup> 1 t.q 0 2 1 , , 0 , , <sup>0</sup> w L w w a 0 , , 0 <sup>0</sup> w L w w a N n <sup>n</sup> <sup>n</sup> <sup>n</sup> w a t x 1 

$$
L(\vec{w}, w_0, \vec{a}) = \frac{1}{2} ||\vec{w}||^2 - \sum_{n=1}^{N} a_n \left\{ r_n \left( \vec{w}^T \vec{\phi}(\vec{x}_n) + w_0 \right) - 1 \right\} \quad \text{t.q } a_n \ge 0
$$
  
En annulant les dérivées  $\frac{\partial L(\vec{w}, w_0, \vec{a})}{\partial \vec{w}} = 0$   $\frac{\partial L(\vec{w}, w_0, \vec{a})}{\partial w_0} = 0$   
 $\vec{w} = \sum_{n=1}^{N} a_n t_n \vec{\phi}(\vec{x}_n)$   $\sum_{n=1}^{N} a_n t_n = 0$   
on peut exprimer  $\vec{w}$  comme une combination linéaire des entrées

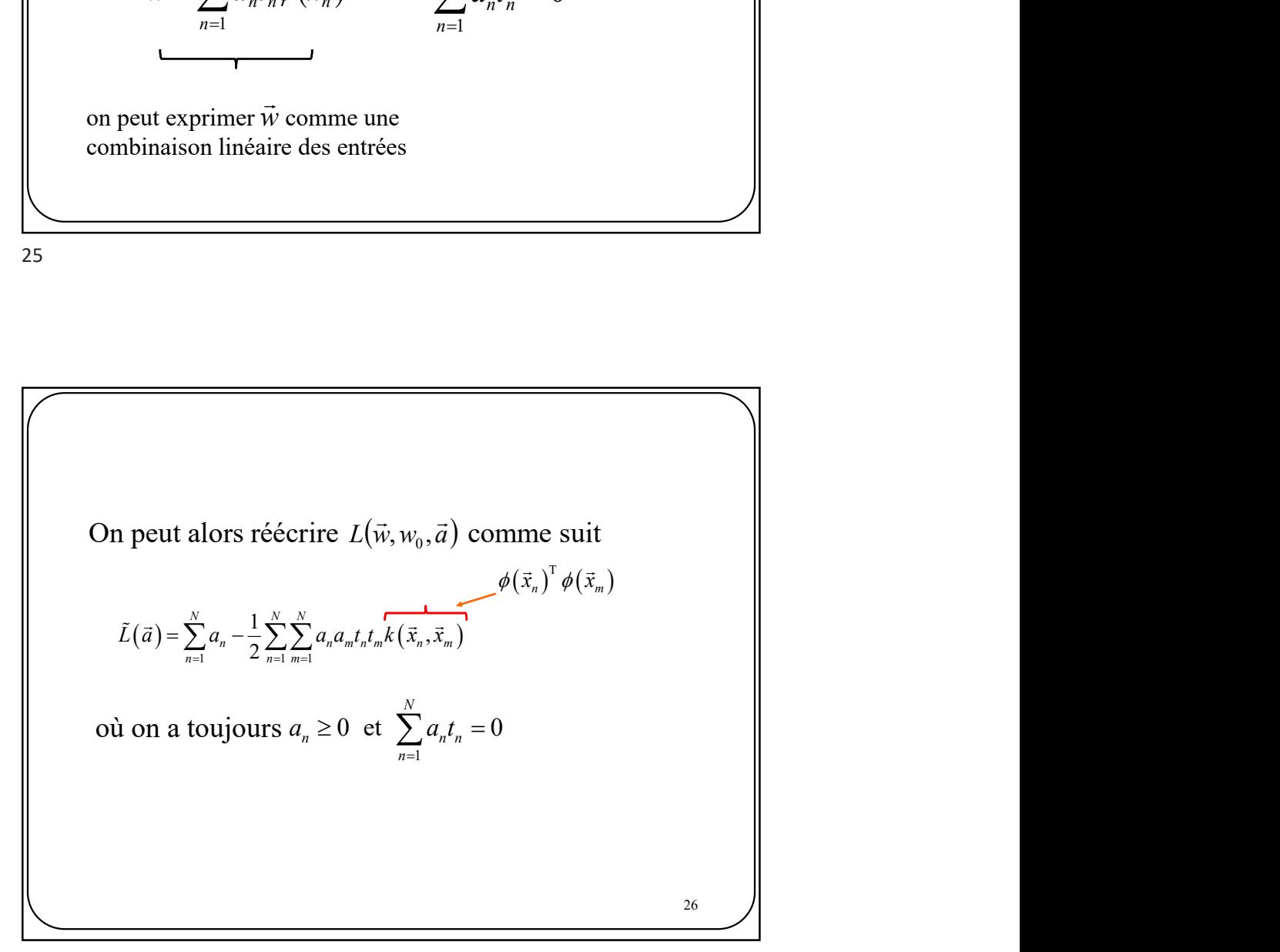

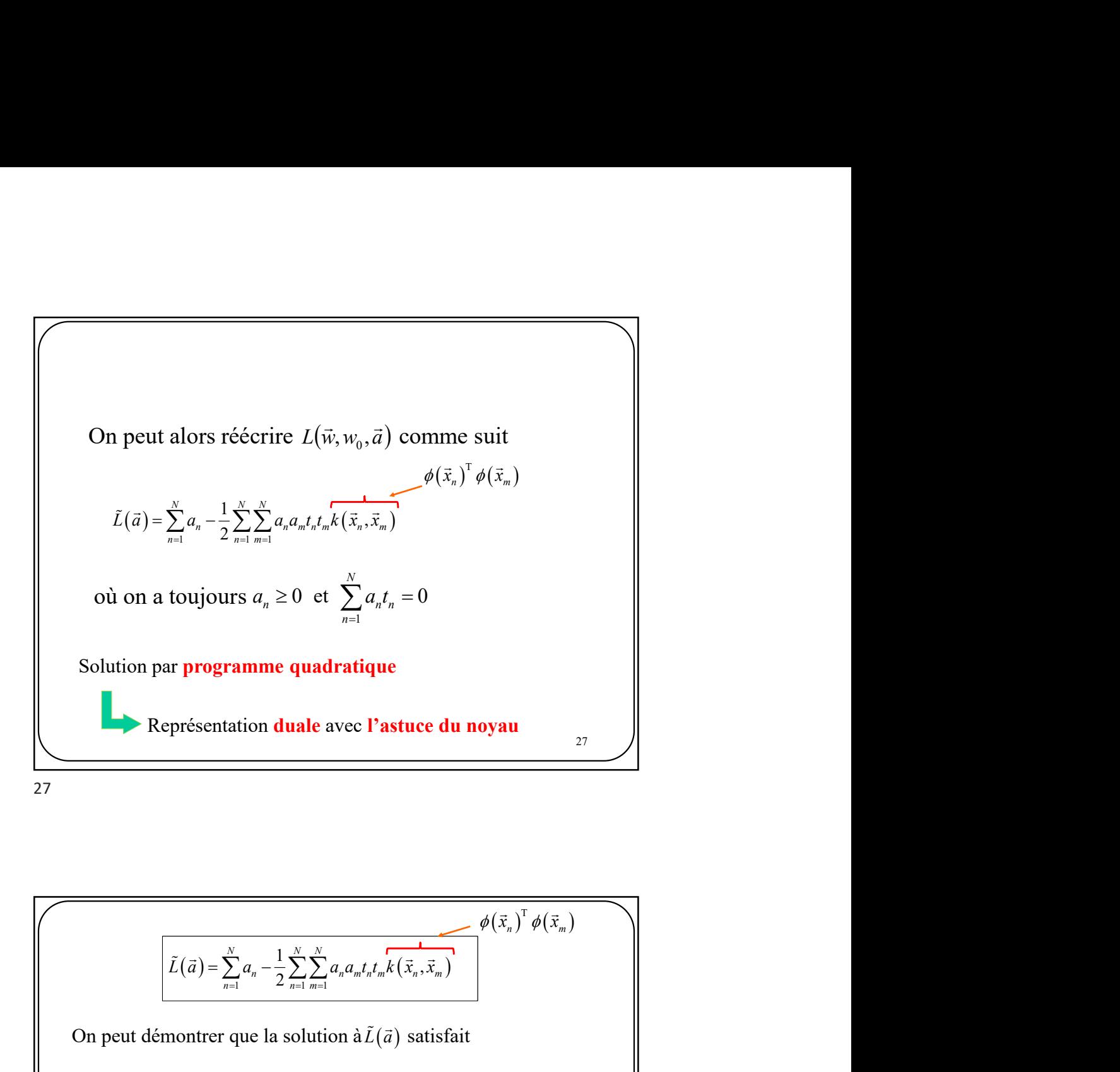

Représentation **duale** avec **l'astuce du noyau**  
\n27  
\n27  
\n28  
\n29  
\n20  
\n
$$
\frac{\left[\tilde{L}(\vec{a}) = \sum_{n=1}^{N} a_n - \frac{1}{2} \sum_{n=1}^{N} \sum_{m=1}^{N} a_n a_m t_n t_m \overline{k(\vec{x}_n, \vec{x}_m)}\right]^{\phi(\vec{x}_n)} \sin \phi(\vec{x}_m)}
$$
\nOn peut démontrer que la solution à  $\tilde{L}(\vec{a})$  satisfait  
\n
$$
a_n \geq 0
$$
\n
$$
t_n y(\vec{x}_n) - 1 \geq 0
$$
\n
$$
a_n \left\{ t_n y(\vec{x}_n) - 1 \right\} = 0
$$
\n
$$
a_n \left\{ t_n y(\vec{x}_n) - 1 \right\} = 0
$$
\n
$$
t_n y(\vec{x}_n) > 1 \text{ et } a_n = 0
$$
\n
$$
t_n y(\vec{x}_n) > 1 \text{ et } a_n = 0
$$
\n
$$
t_n y(\vec{x}_n) > 1 \text{ et } a_n = 0
$$
\n
$$
t_n y(\vec{x}_n) > 1 \text{ et } a_n = 0
$$
\n
$$
t_n y(\vec{x}_n) > 1 \text{ et } a_n = 0
$$

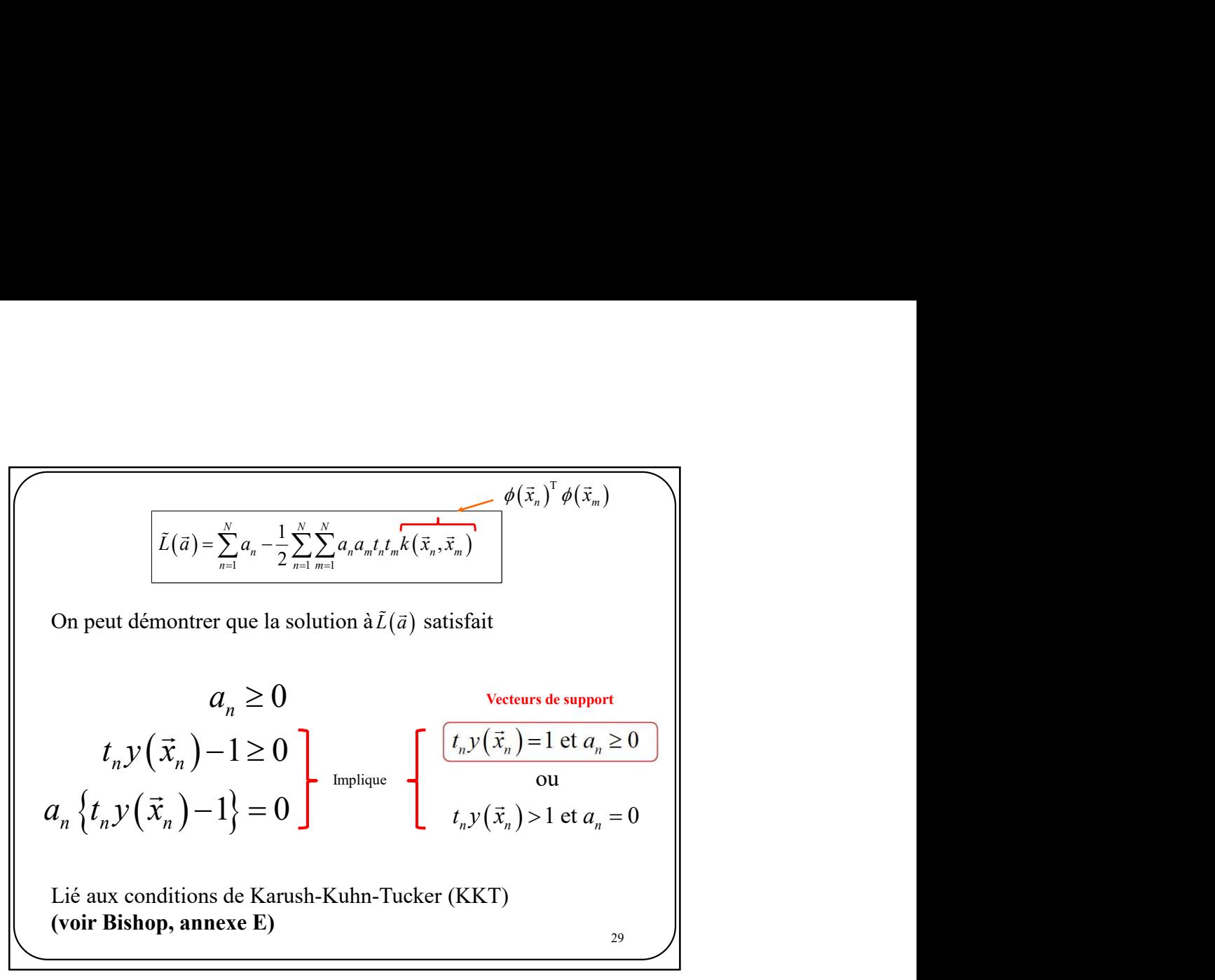

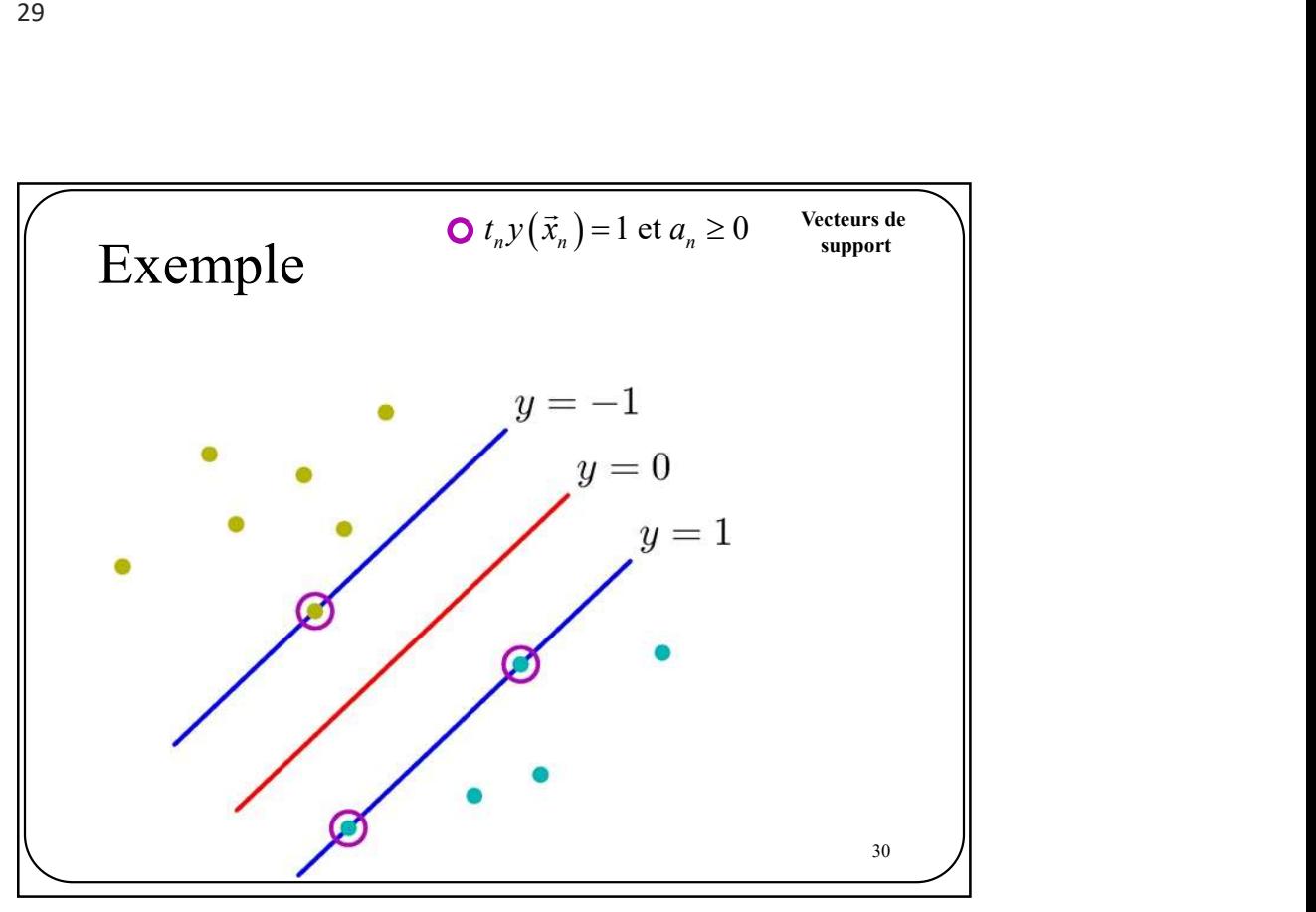

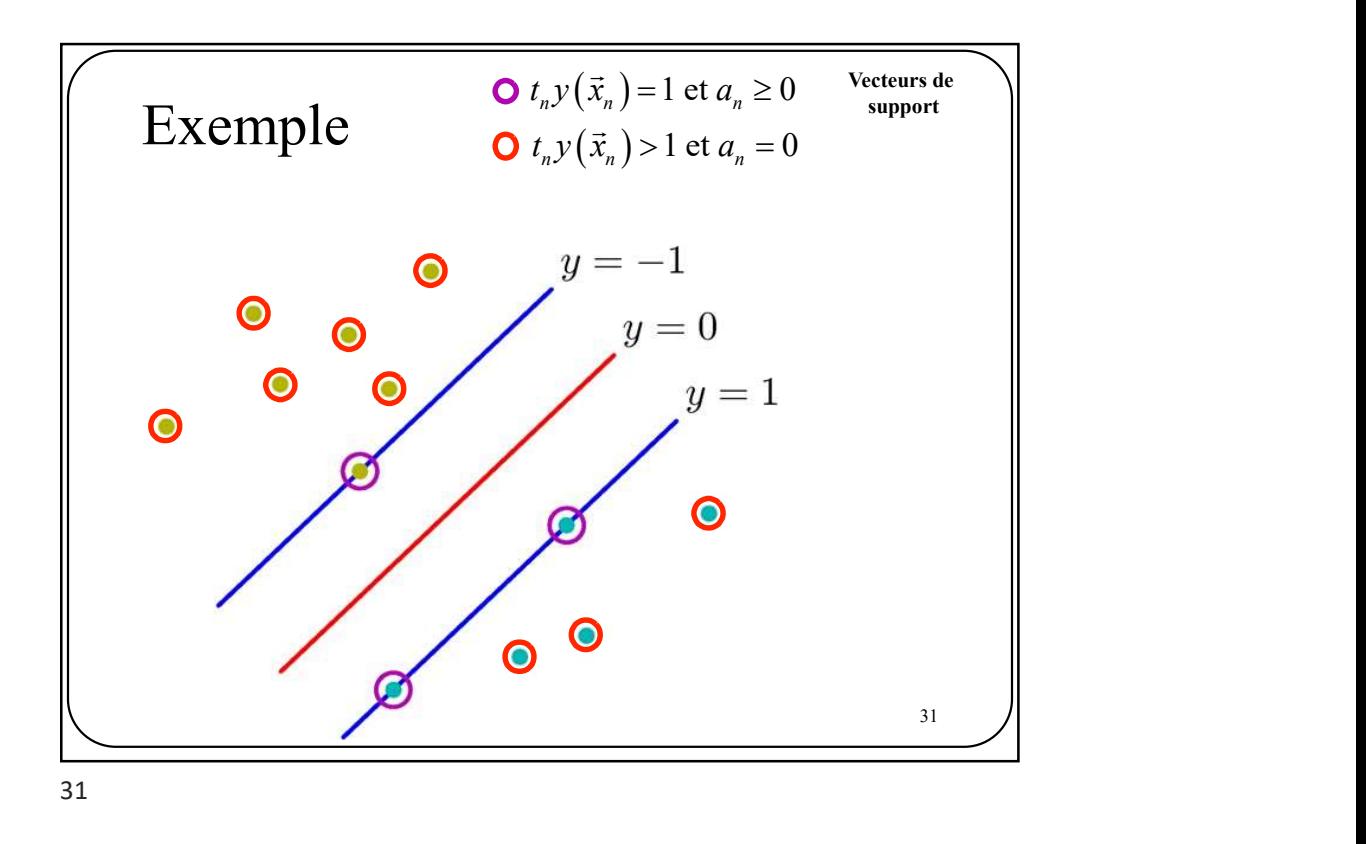

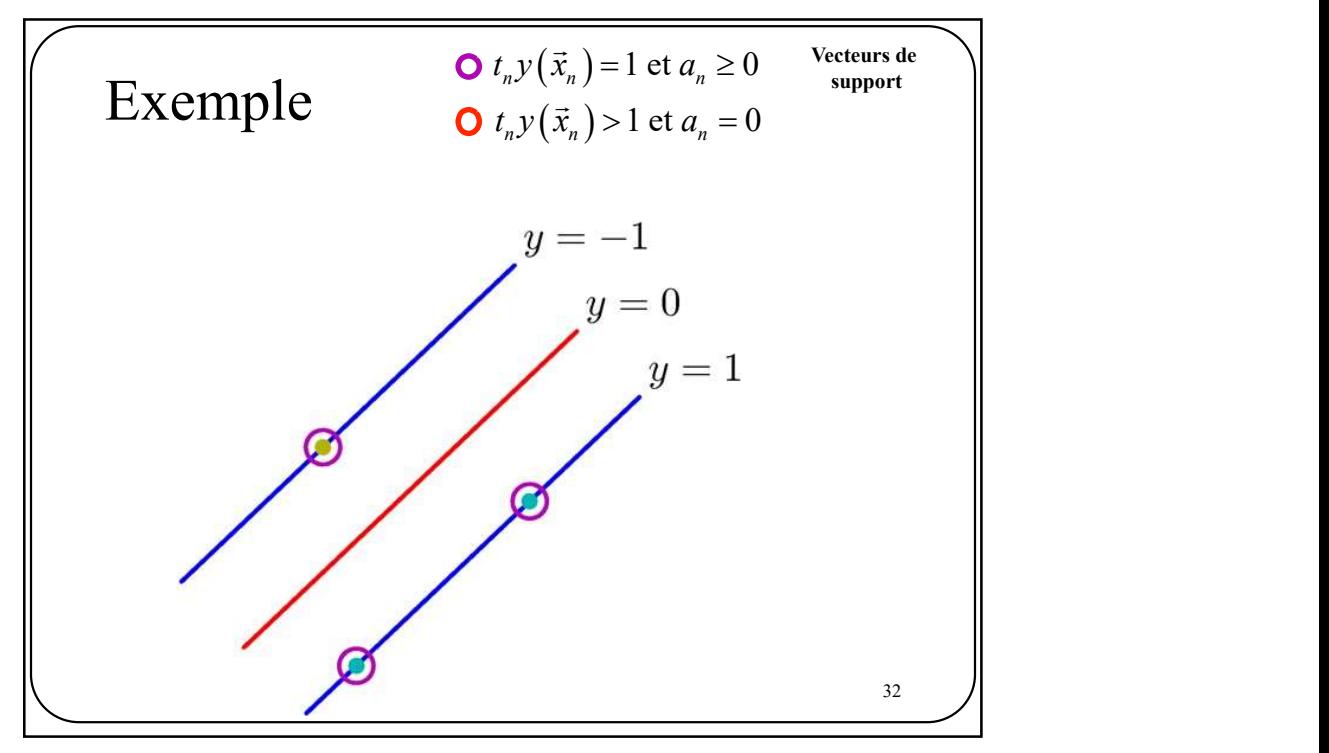

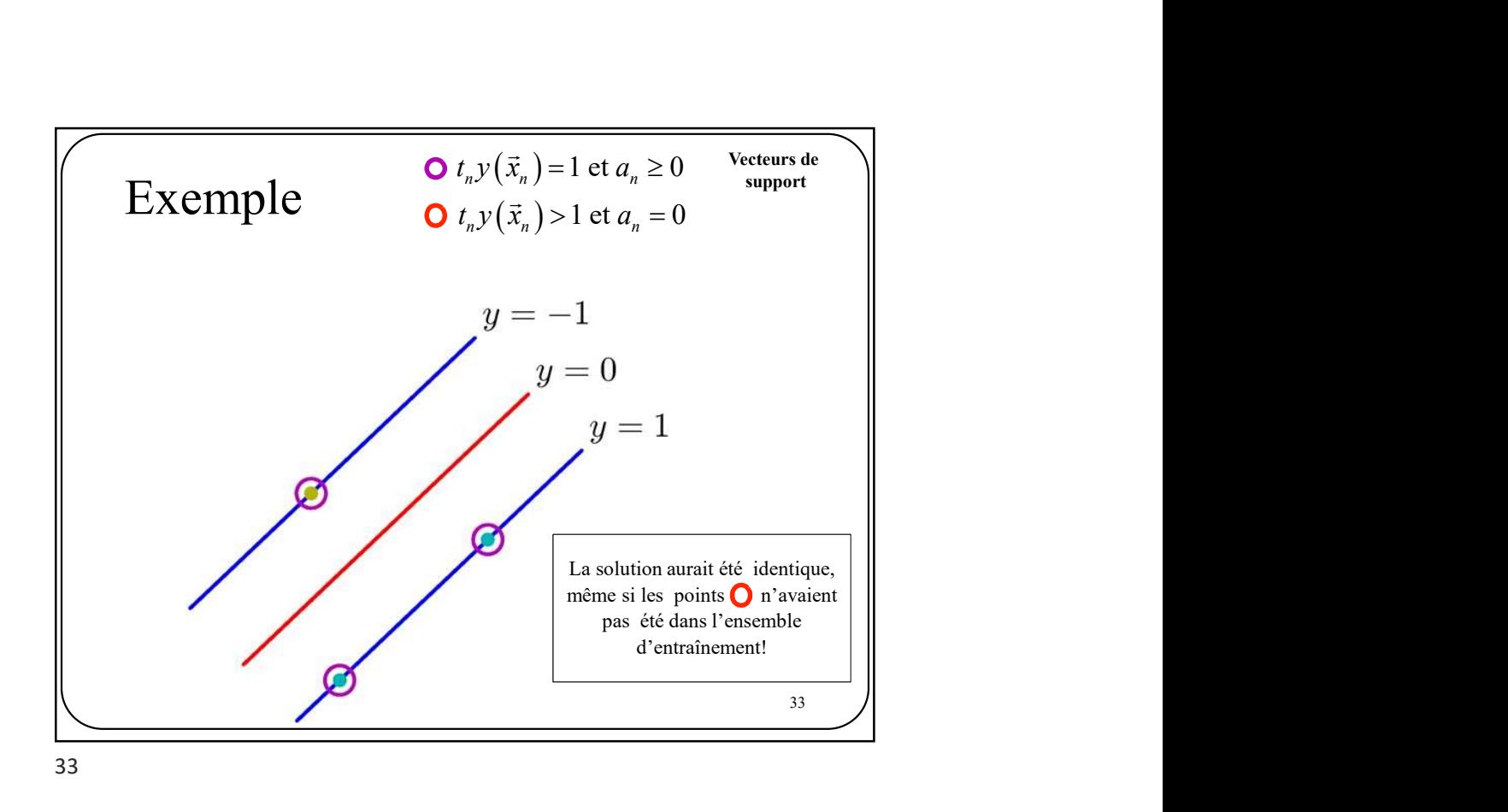

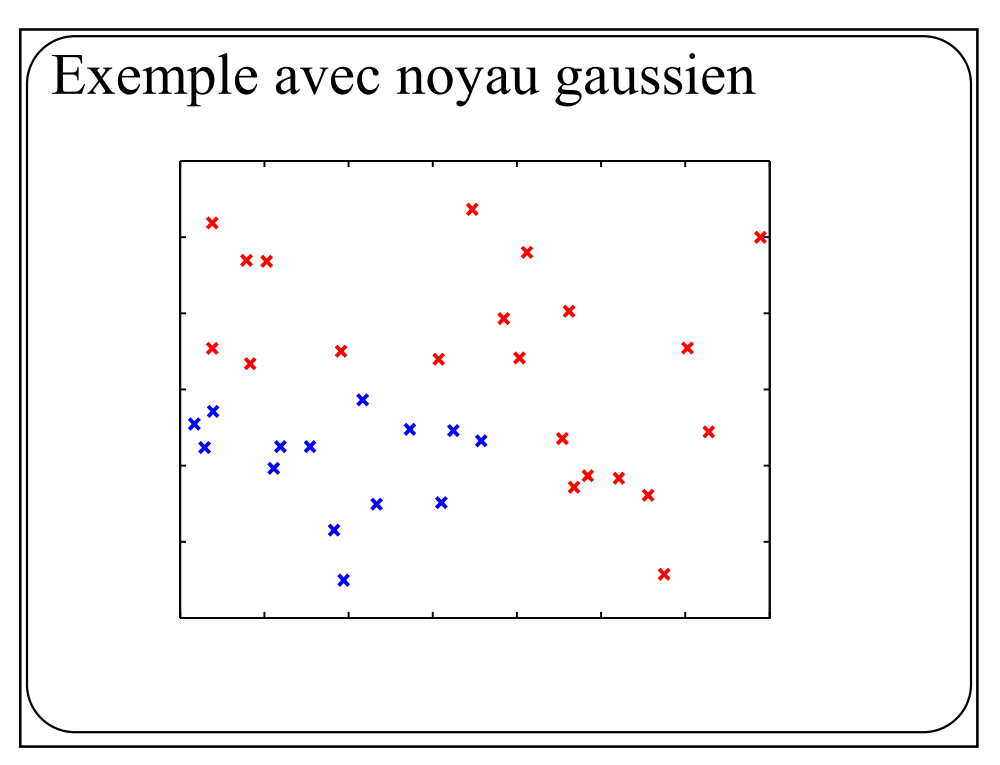

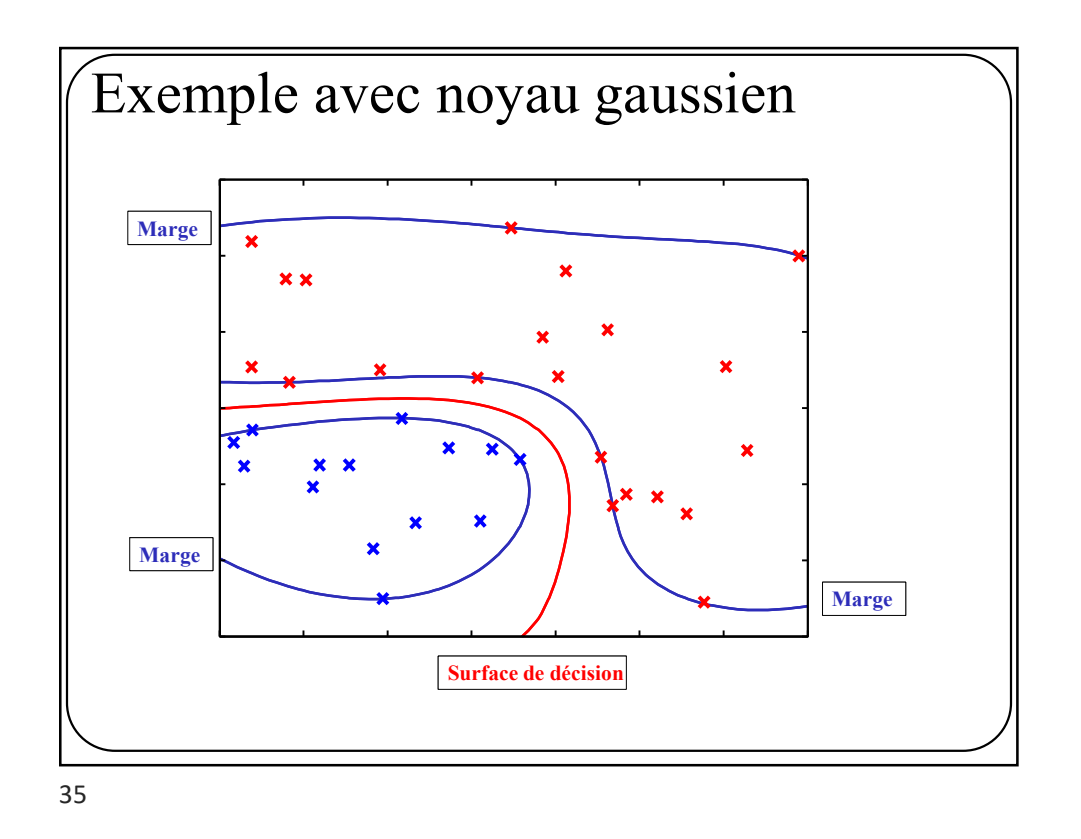

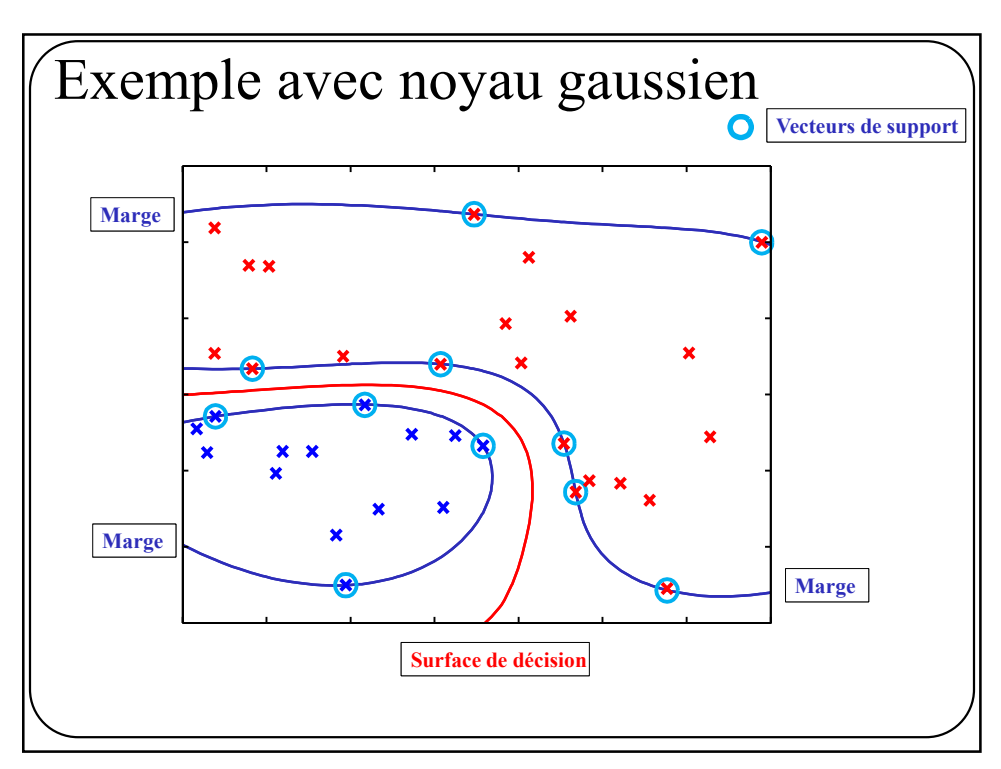

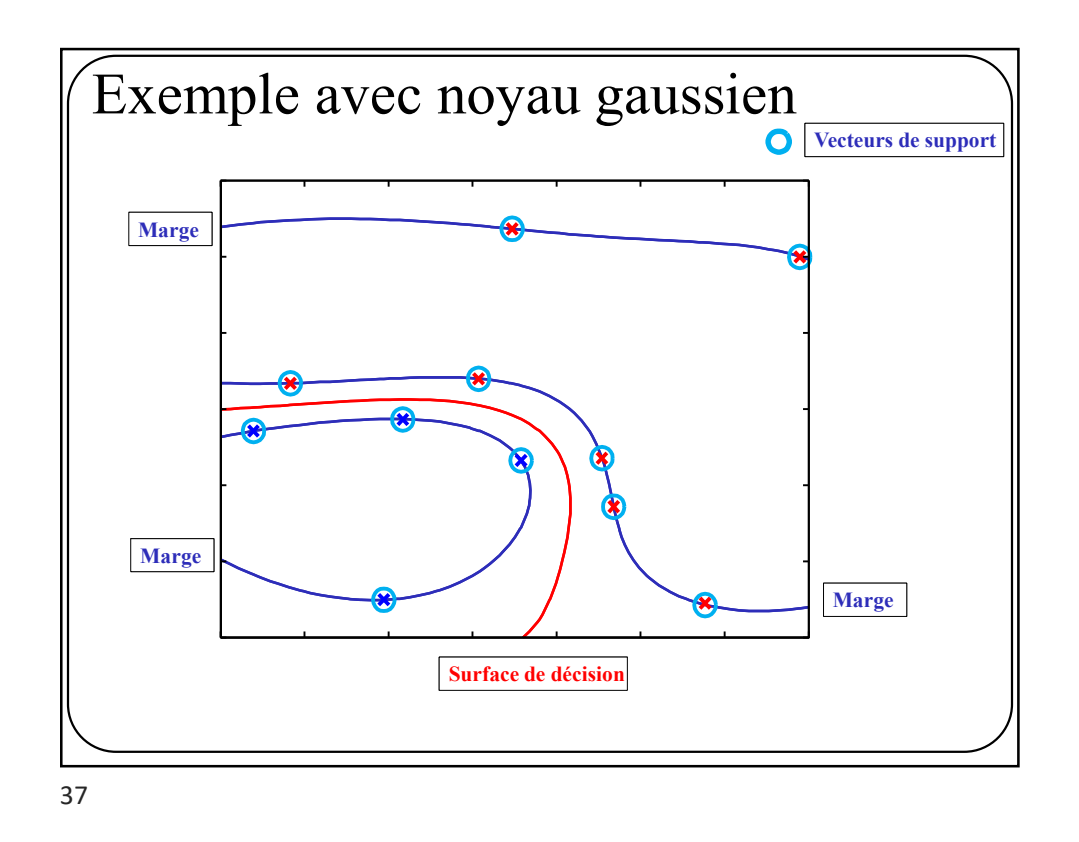

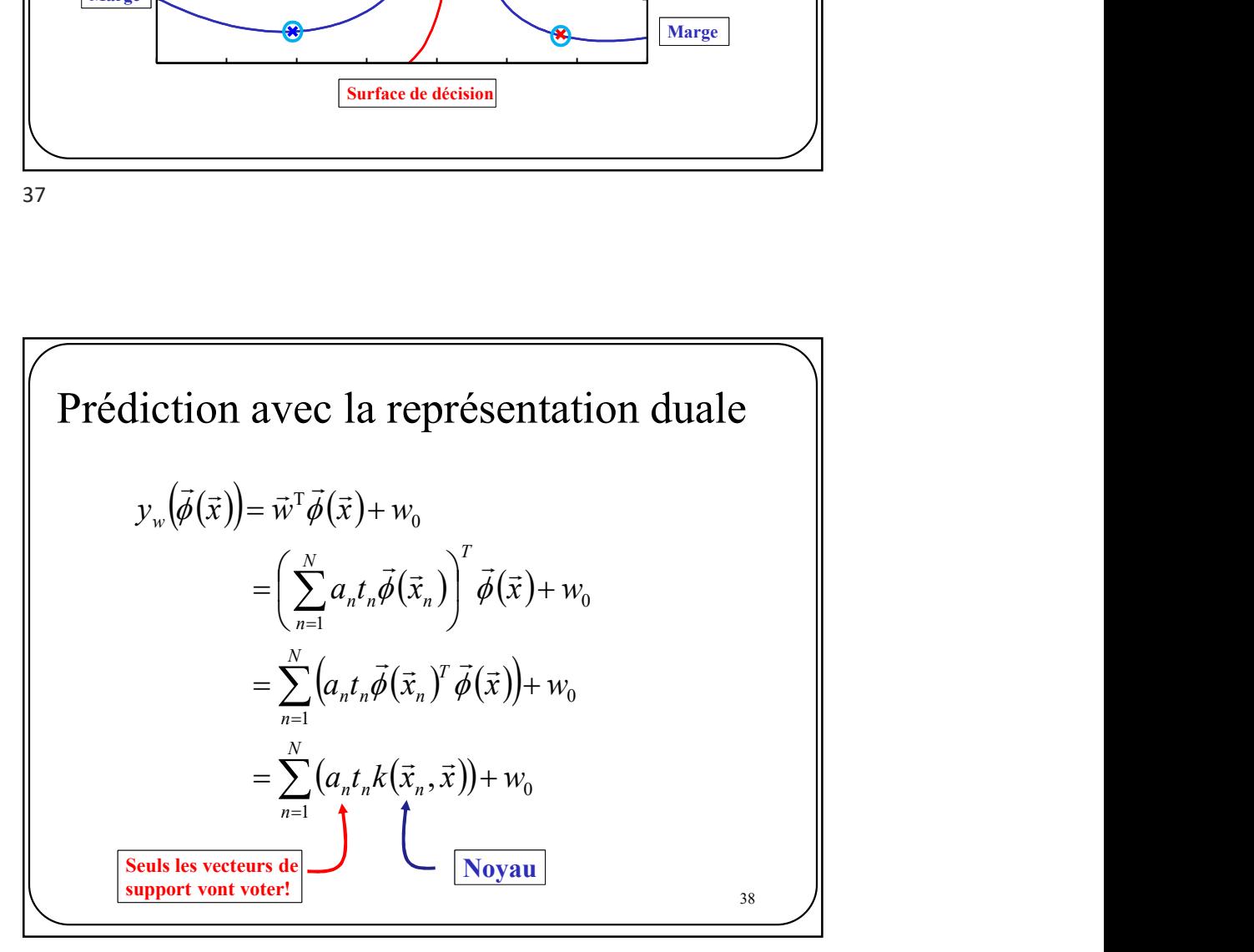

Prédiction avec la représentation duale  $39$  / diction avec la représentation duale<br>  $y_w(\vec{\phi}(\vec{x})) = \vec{w}^T \vec{\phi}(\vec{x}) + w_0$ <br>  $= \left(\sum_{n=1}^N a_n t_n \vec{\phi}(\vec{x}_n)\right)^T \vec{\phi}(\vec{x}) + w_0$ <br>  $= \sum_{n=1}^N (a_n t_n \vec{\phi}(\vec{x}_n)^T \vec{\phi}(\vec{x})) + w_0$ <br>  $= \sum_{n=1}^N (a_n t_n k(\vec{x}_n, \vec{x})) + w_0$ <br>
Voir équation 7.18 pou  $(\phi(\vec{x})) = \vec{w}^T \phi(\vec{x}) + w_0$ représentation duale<br>  $\begin{pmatrix} w_0 \\ (\vec{x}_n) \end{pmatrix}^T \vec{\phi}(\vec{x}) + w_0$ <br>  $(\vec{x}_n)^T \vec{\phi}(\vec{x}) + w_0$ c la représentation duale<br>  $\vec{b}(\vec{x}) + w_0$ <br>  $\left[a_n t_n \vec{\phi}(\vec{x}_n)\right]^T \vec{\phi}(\vec{x}) + w_0$ <br>  $\left(a_n t_n \vec{\phi}(\vec{x}_n)^T \vec{\phi}(\vec{x})\right) + w_0$ <br>  $\left(a_n t_n k(\vec{x}_n, \vec{x})\right) + w_0$ représentation duale<br>  $\begin{equation*} \begin{aligned} \n\overrightarrow{v_0} \ \n\overrightarrow{v_0} \ \n\overrightarrow{v_0} \ (\overrightarrow{x}_n)^T \vec{\phi} (\overrightarrow{x}) + w_0 \ \n\overrightarrow{v_0} \ \n\overrightarrow{v_0} \ \n\overrightarrow{v_0} \ \n\end{aligned} \n\end{equation*}$ 1 0 1 0 1  $y_{w}(\vec{\phi}(\vec{x})) = \vec{w}^{\text{T}}\vec{\phi}(\vec{x}) + w_{0}$  $= \sum (a_n t_n k(\vec{x}_n, \vec{x})) + w_0$  $a_n t_n \phi(\vec{x}_n)' \phi(\vec{x}) + w_0$  $a_n t_n \phi(\vec{x}_n) \mid \phi(\vec{x}) + w_0$ N n  $=\sum_{n=1} (a_n t_n k(\vec{x}_n, \vec{x})) +$ N n T  $=\sum_{n=1} (a_n t_n \vec{\phi}(\vec{x}_n)^T \vec{\phi}(\vec{x})) +$  $N \qquad \qquad \bigwedge^T$ n  $_{n}t_{n}\phi(\vec{x}_{n})\mid \phi(\vec{x})+$ J  $\Big)$  $\mathbf{L}$  $\setminus$  $\sqrt{2}$  $=\bigg(\sum_{n=1}^{\infty}$  $\rightarrow$   $\rightarrow$  $\vec{I}$  (  $\rightarrow$  ) $\vec{I}$   $\vec{I}$  (  $\rightarrow$  $\vec{I}(\vec{z})$   $\vec{I}(\vec{z})$  $\vec{\tau}(\vec{\tau})$   $\rightarrow$   $\vec{\tau}(\vec{\tau})$  $\phi(\vec{x}_n)^t \phi$  $\phi(\vec{x}_n)$   $\phi$  $(\phi(\vec{x})) = \vec{w}^T \phi$ 

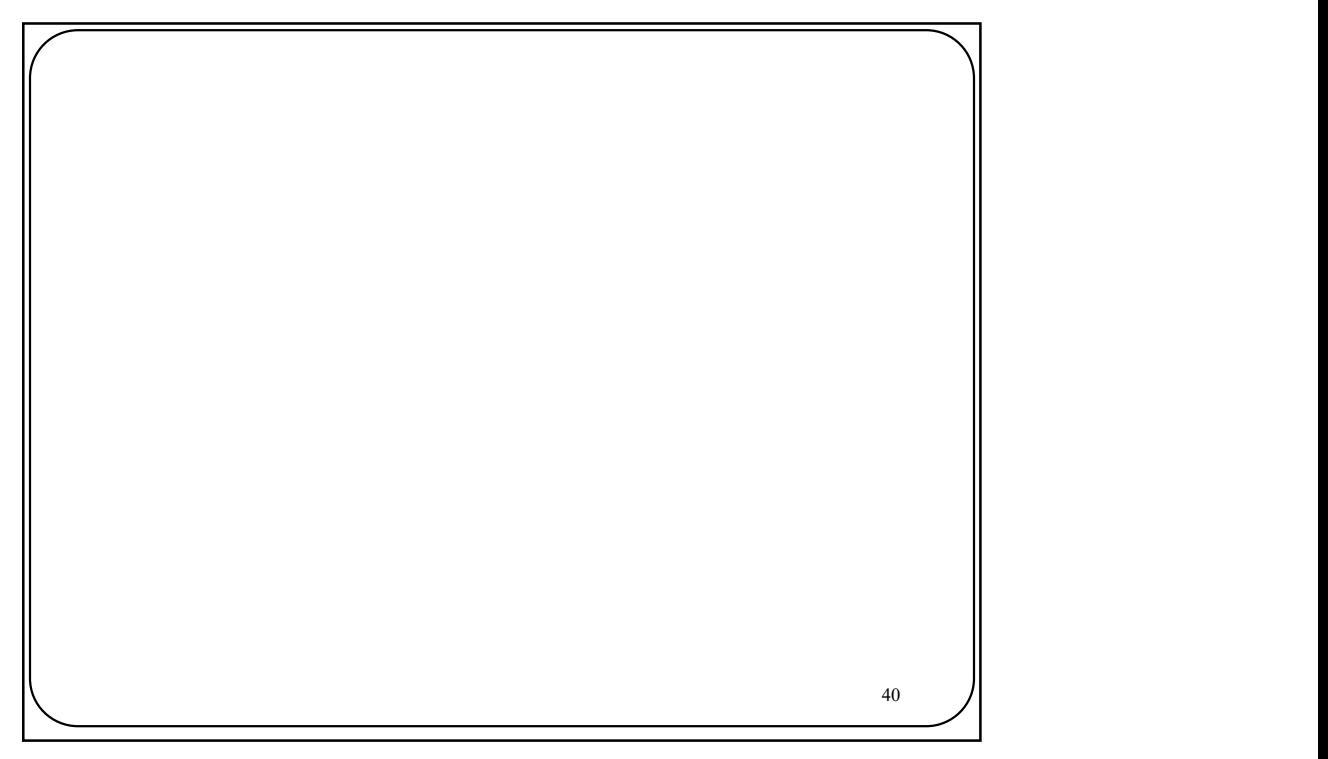

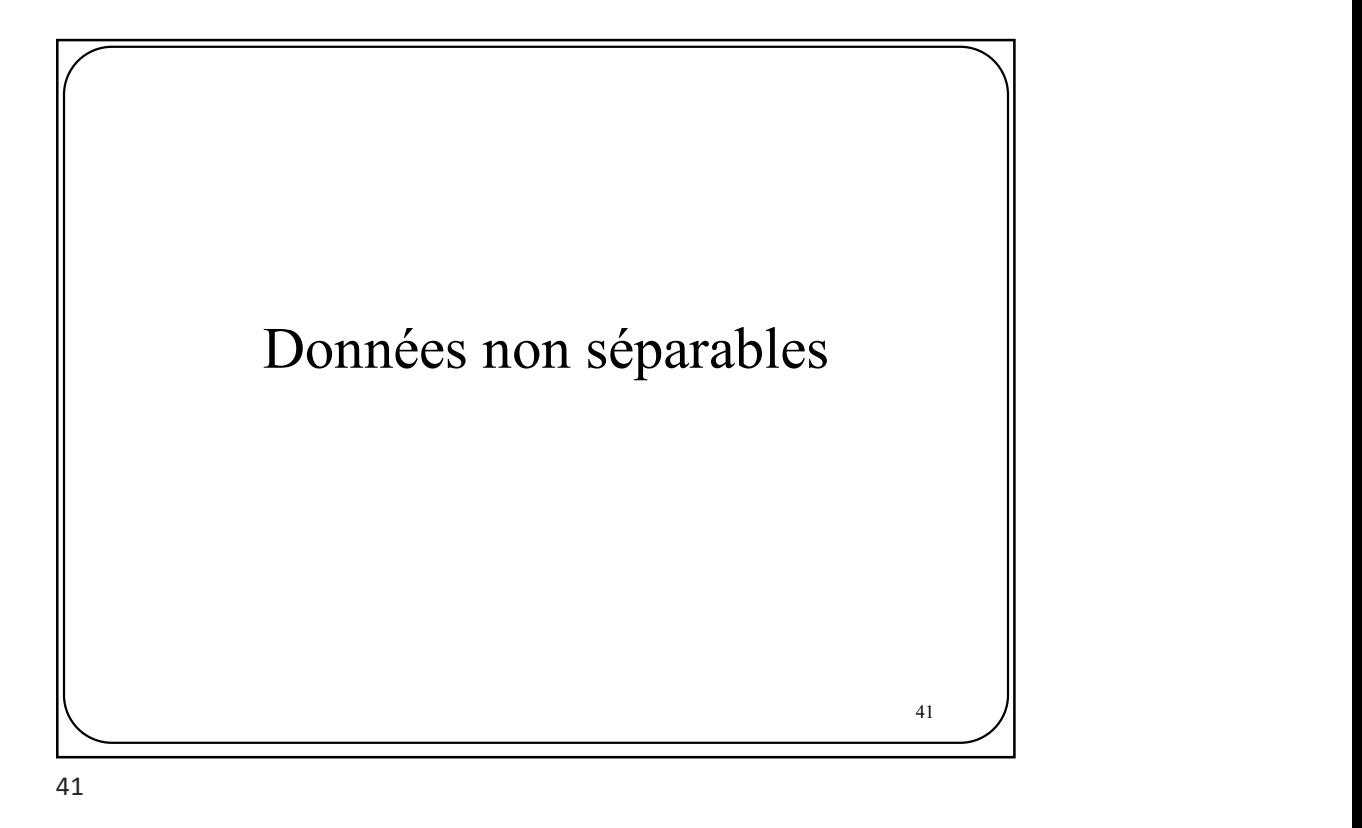

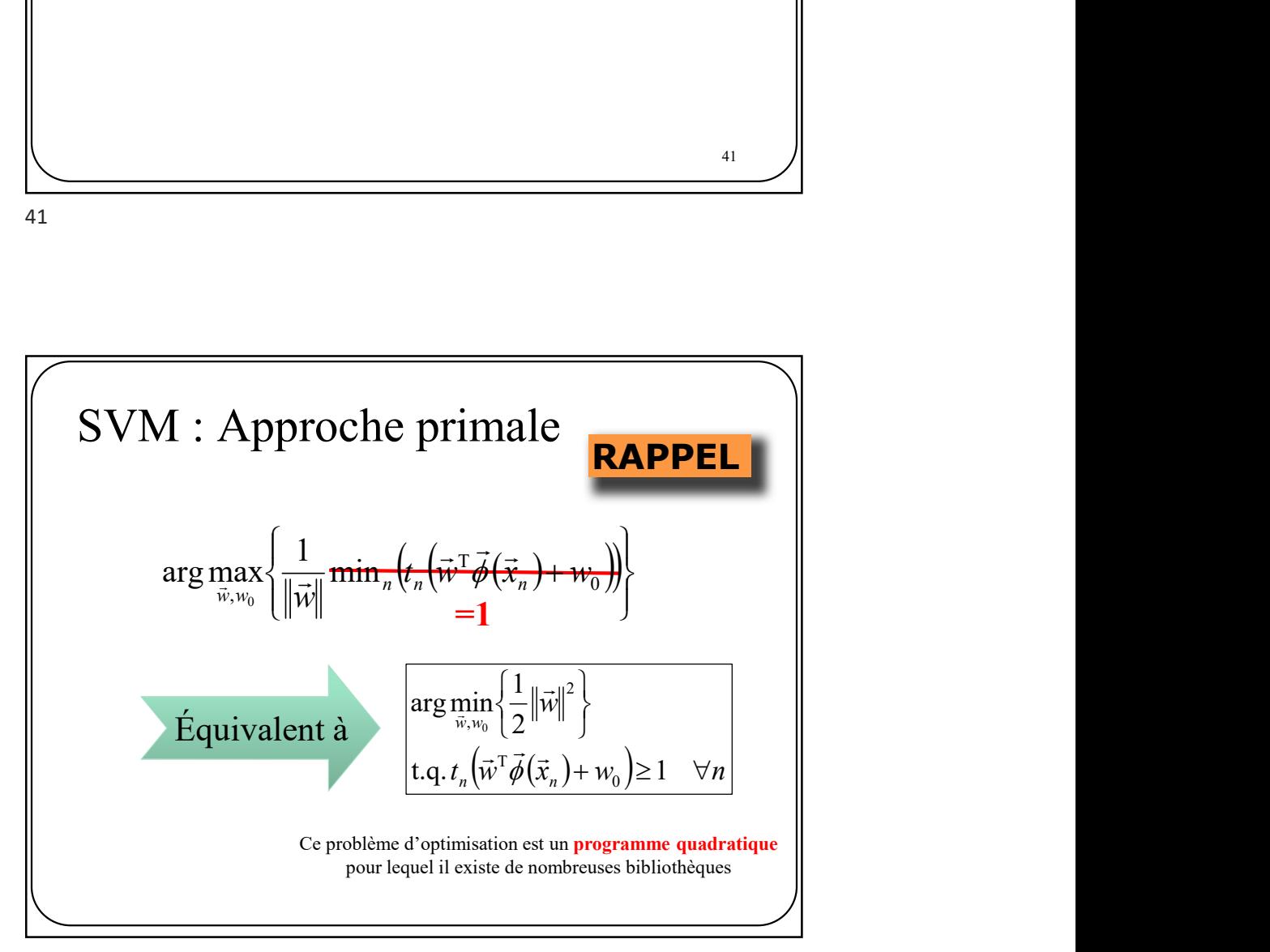

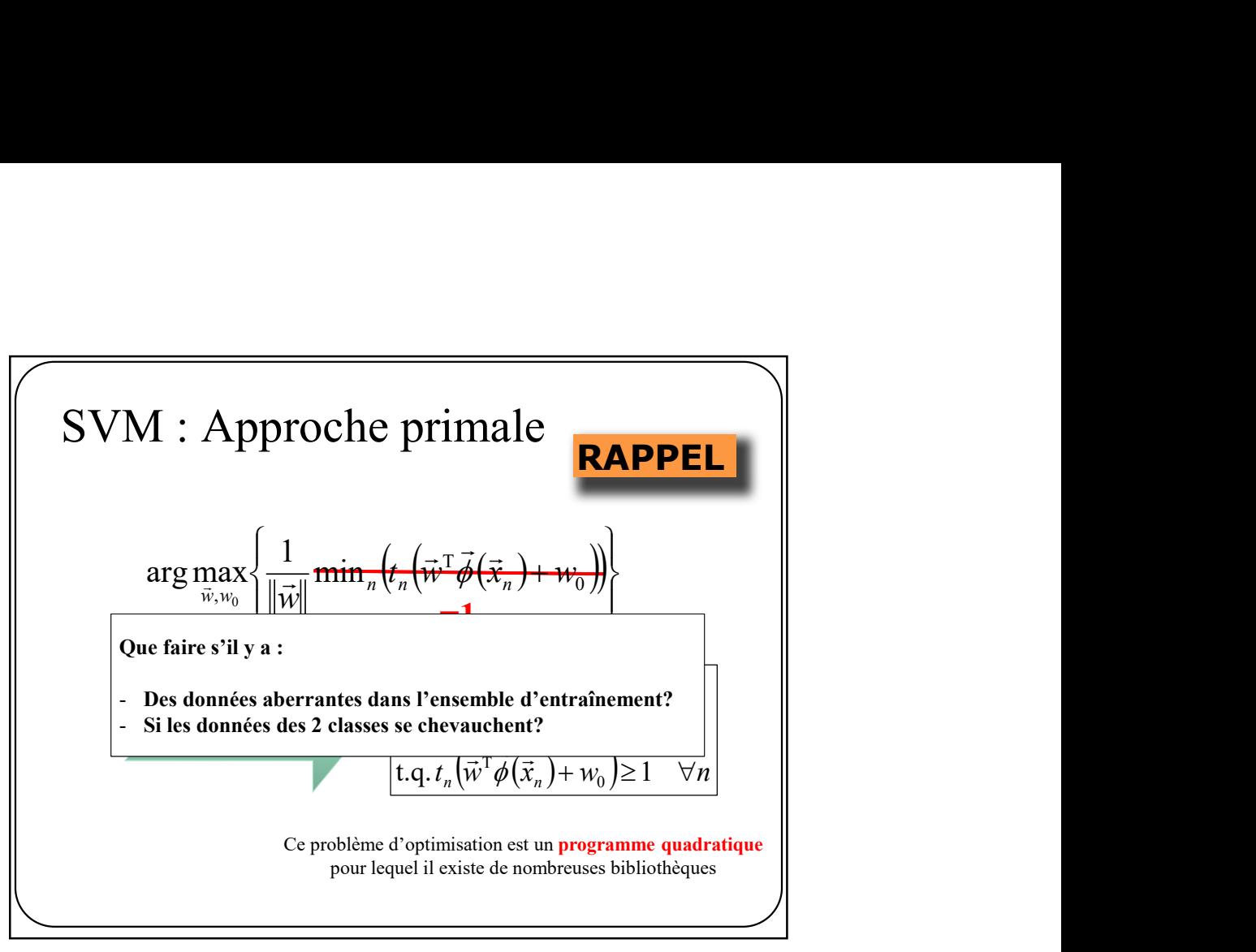

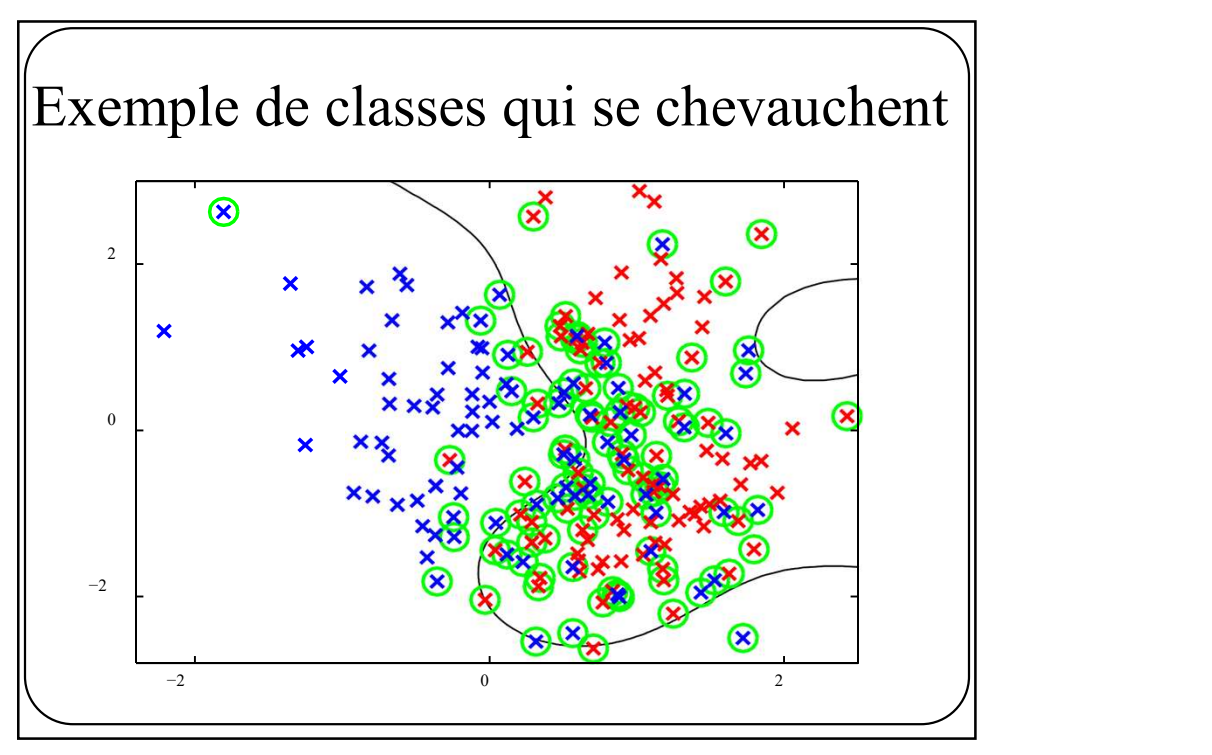

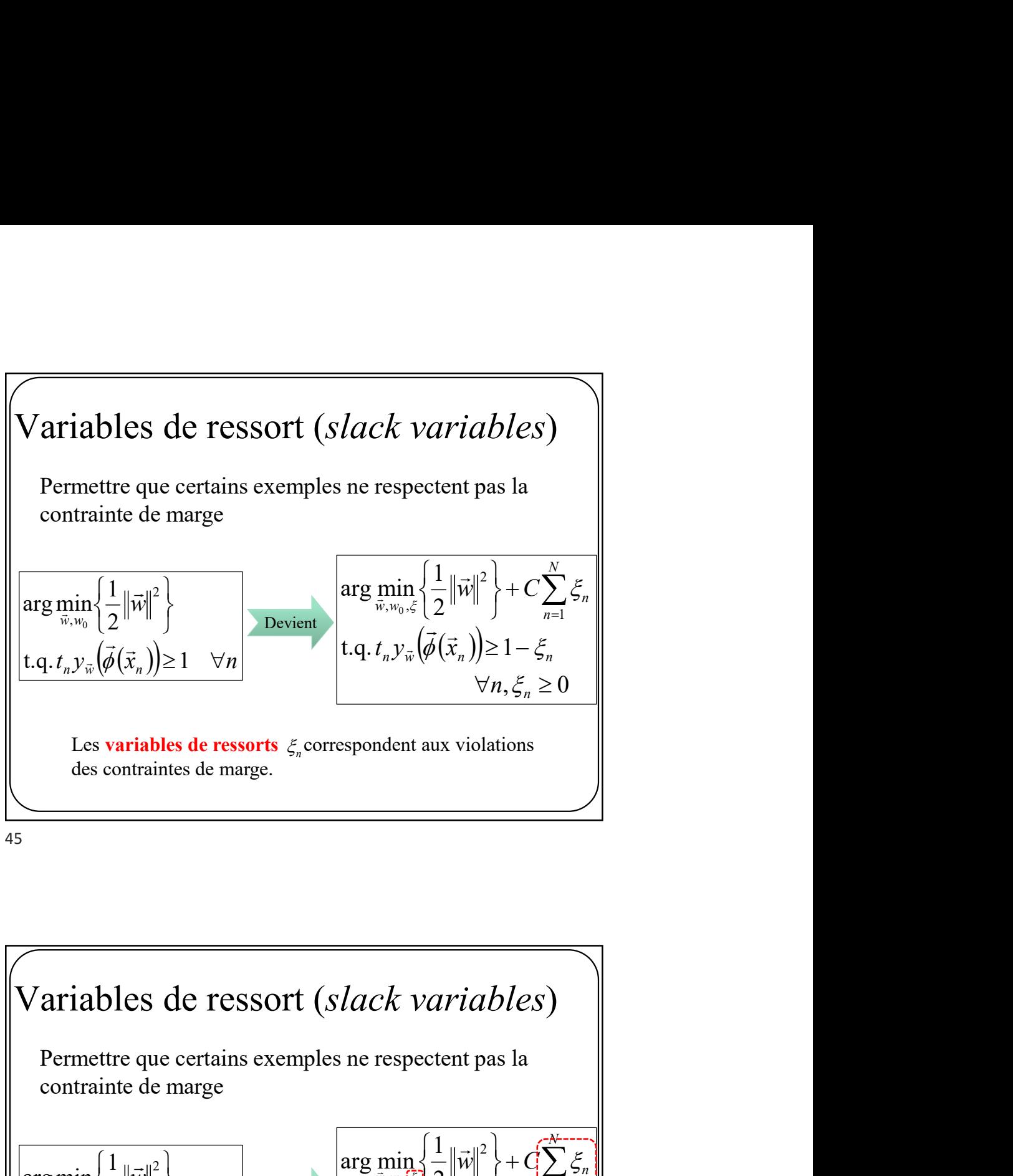

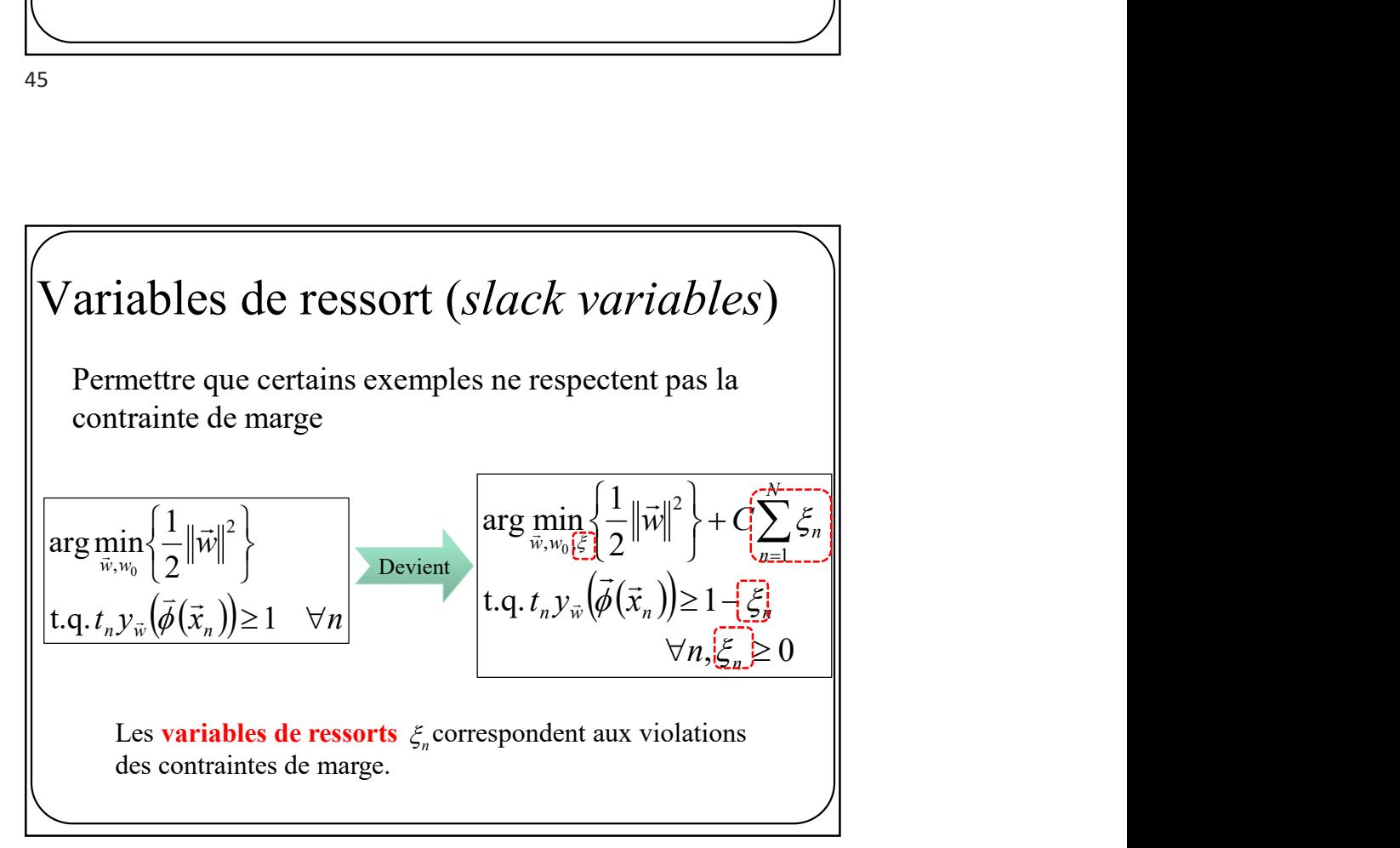

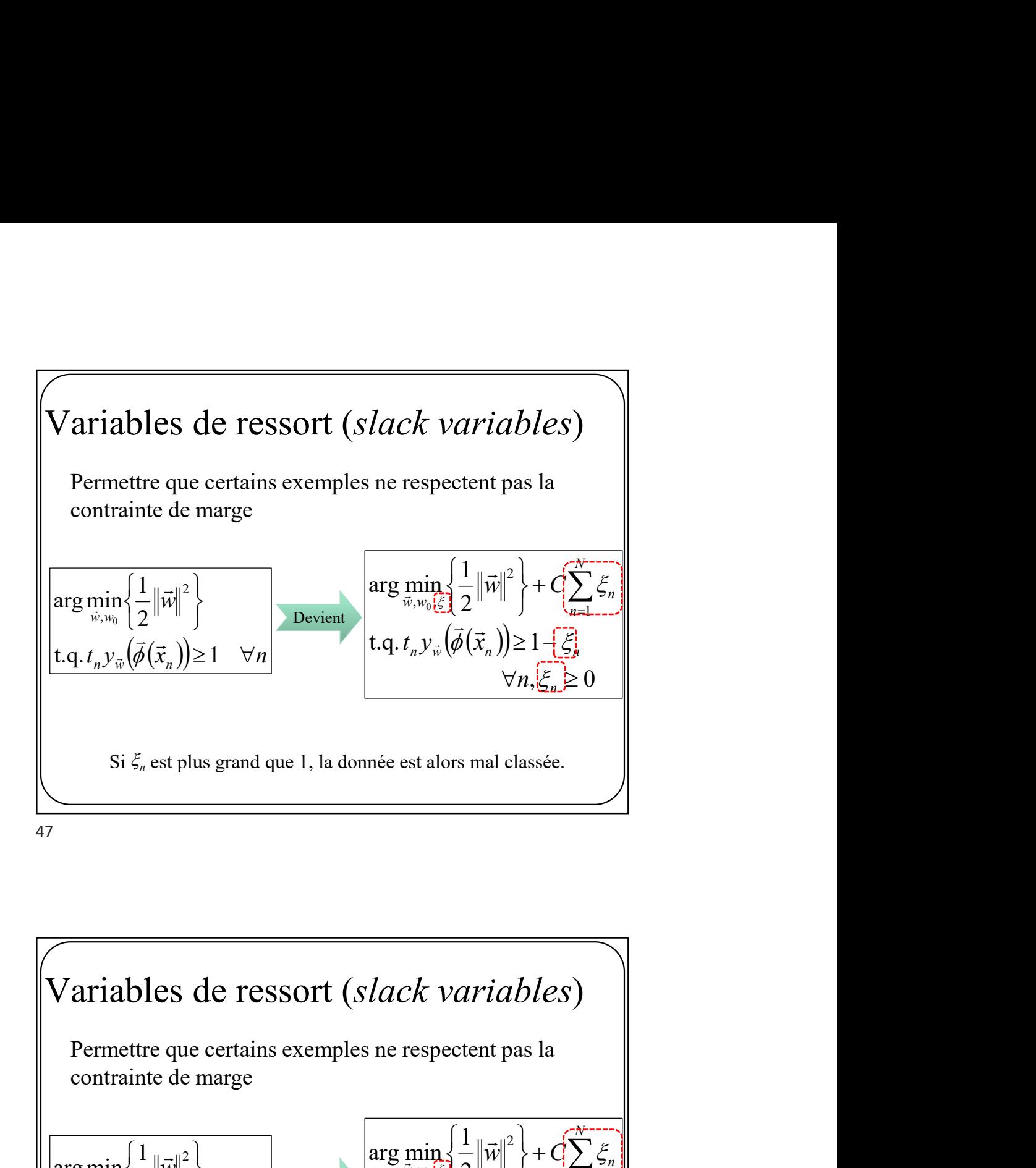

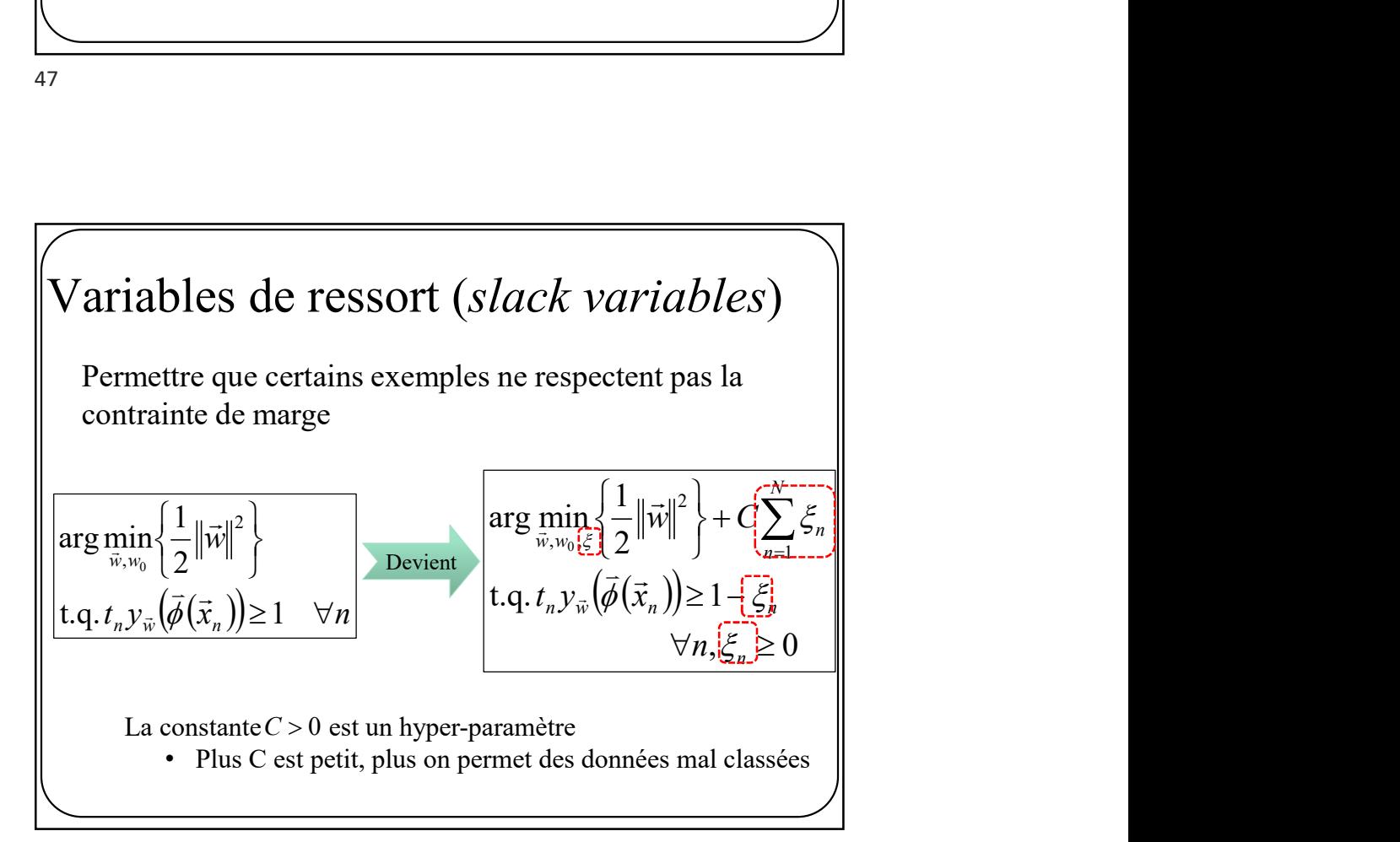

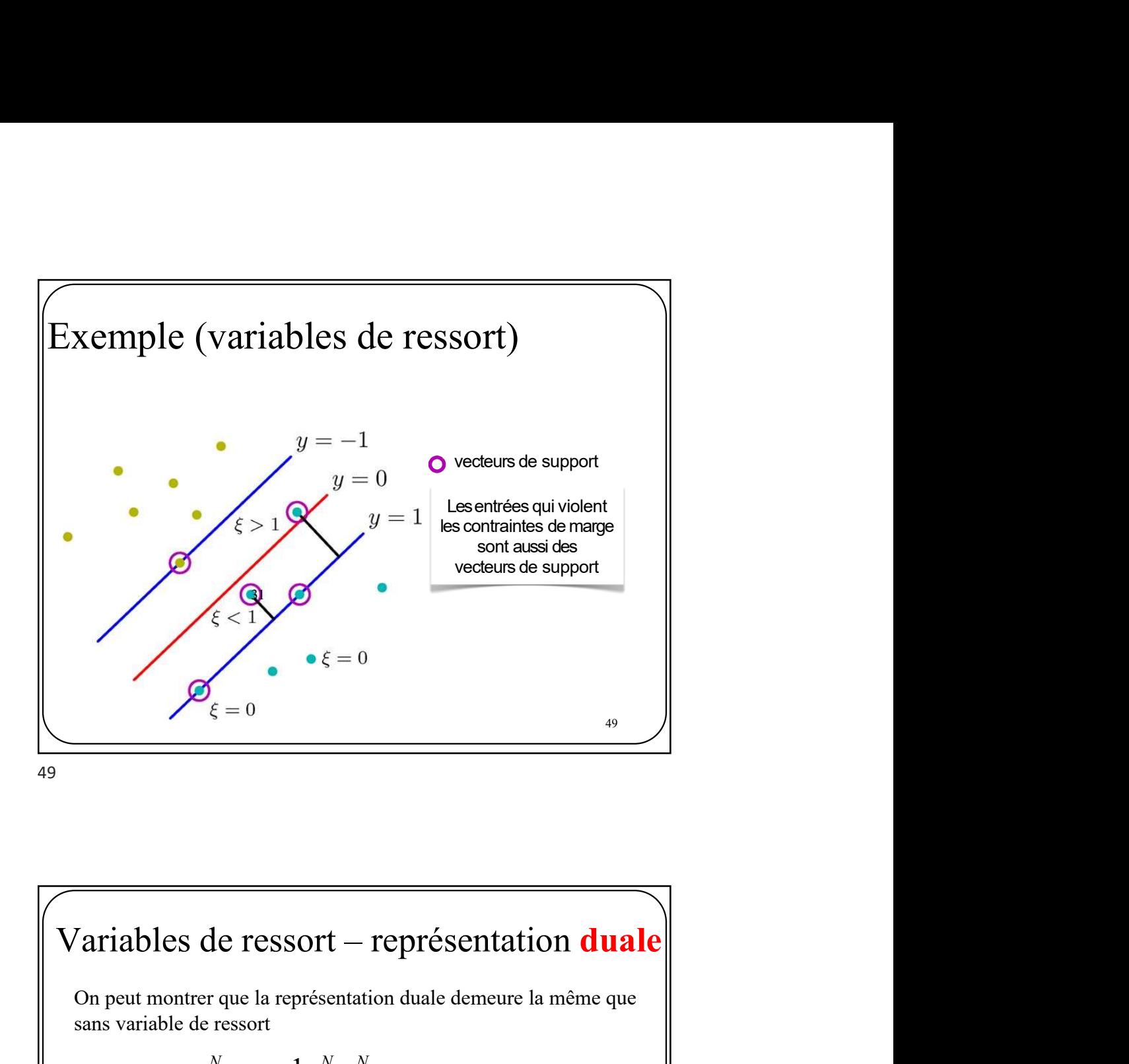

## $\frac{1}{20}$   $\frac{1}{20}$  $\mathscr{P}_{\xi=0}$   $\bullet \xi=0$ <br>
bles de ressort — représentation duale<br>
tu montrer que la représentation duale demeure la même que<br>  $(\vec{a}) = \sum_{n=1}^{N} a_n - \frac{1}{2} \sum_{n=1}^{N} \sum_{m=1}^{N} a_n a_m t_n t_m k(\vec{x}_n, \vec{x}_m)$ <br>
avec les contraintes  $\{\sum_{$  $\frac{1}{1}$   $\frac{2}{n-1} \frac{1}{m-1}$ 1 , 2  $N$  1  $N$   $N$  $\mu_n = \frac{1}{2} \sum \sum a_n a_m t_n t_m K(x_n, x_m)$  $\overline{n=1}$   $2 \overline{n=1} \overline{m=1}$  $\tilde{L}(\vec{a}) = \sum_{n=1}^{\infty} a_n - \frac{1}{2} \sum_{n=1}^{\infty} \sum_{n=1}^{\infty} a_n a_m t_n t_m k(\vec{x}_n, \vec{x}_m)$  $\frac{1}{n-1}$   $\frac{1}{n-1}$   $\frac{1}{m-1}$  $\vec{a}$ ) =  $\sum_{n=1}^{N} a_{n} - \frac{1}{2} \sum_{n=1}^{N} \sum_{n=1}^{N} a_{n} a_{m} t_{n} t_{m} k(\vec{x}_{n}, \vec{x}_{m})$ On peut montrer que la représentation duale demeure la même que<br>sans variable de ressort<br> $\tilde{L}(\vec{a}) = \sum_{i=1}^{N} a_i - \frac{1}{2} \sum_{i=1}^{N} \sum_{j=1}^{N} a_j a_j t_j t_j k(\vec{x}, \vec{x})$ sans variable de ressort 1 0 et  $\sum_{n=0}^{N} a_n t_n = 0$  $_n \leq 0$  ct  $\sum_{n=1}^{\infty} a_n t_n =$ mais avec les contraintes  $\left[\sum_{n=1}^{\infty} a_n \geq 0 \right]$  et  $\sum_{n=1}^{\infty} a_n t_n = 0$ Reste un problème de programmation quadratique

Variables de ressort – représentation **primale**  
\n
$$
\left\{\n\begin{aligned}\n\arg \min_{\vec{w}, w_0, \xi} \left\{\frac{1}{2} \left\|\vec{w}\right\|^2\right\} + C \sum_{n=1}^N \xi_n \\
t.q. t_n y_{\vec{w}}(\phi(\vec{x}_n)) \ge 1 - \xi_n \\
\forall n, \xi_n \ge 0\n\end{aligned}\n\right\}
$$
\n51  
\n
$$
\left\{\n\begin{aligned}\n\text{Variables de ressort – représentation } \mathbf{primale} \\
\hline\n\left(1 - \xi_n\right)^{N}\n\end{aligned}\n\right\}
$$

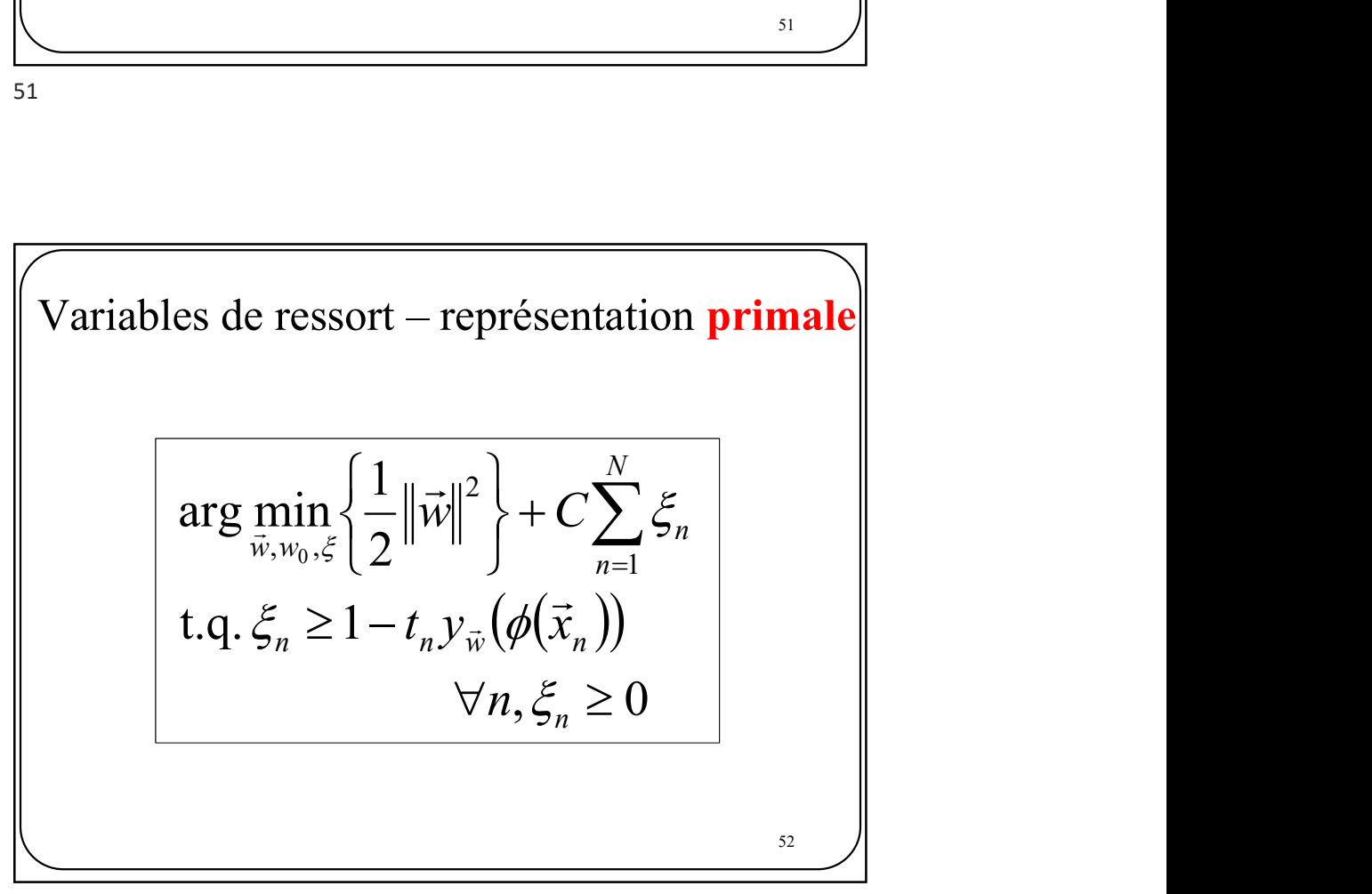

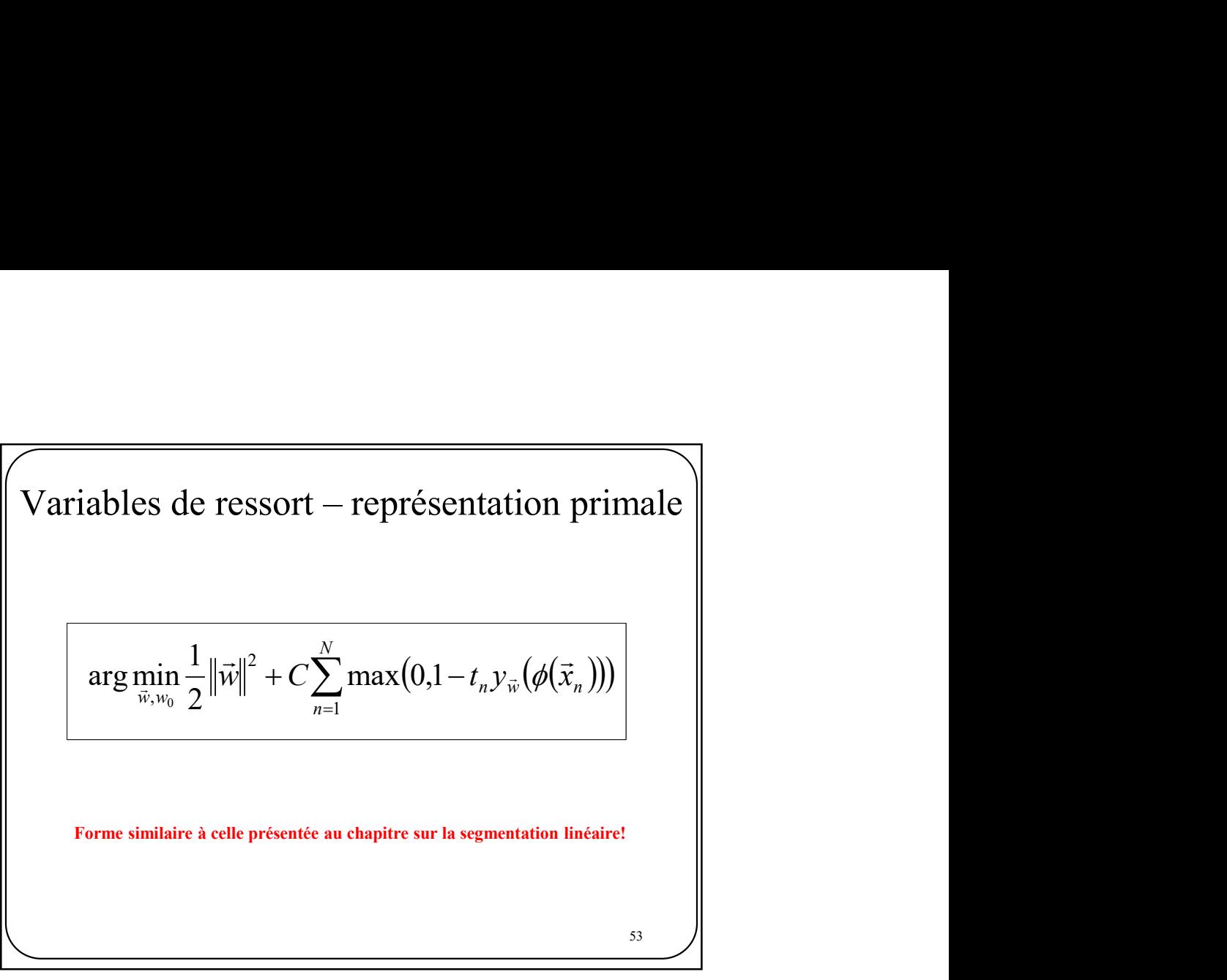

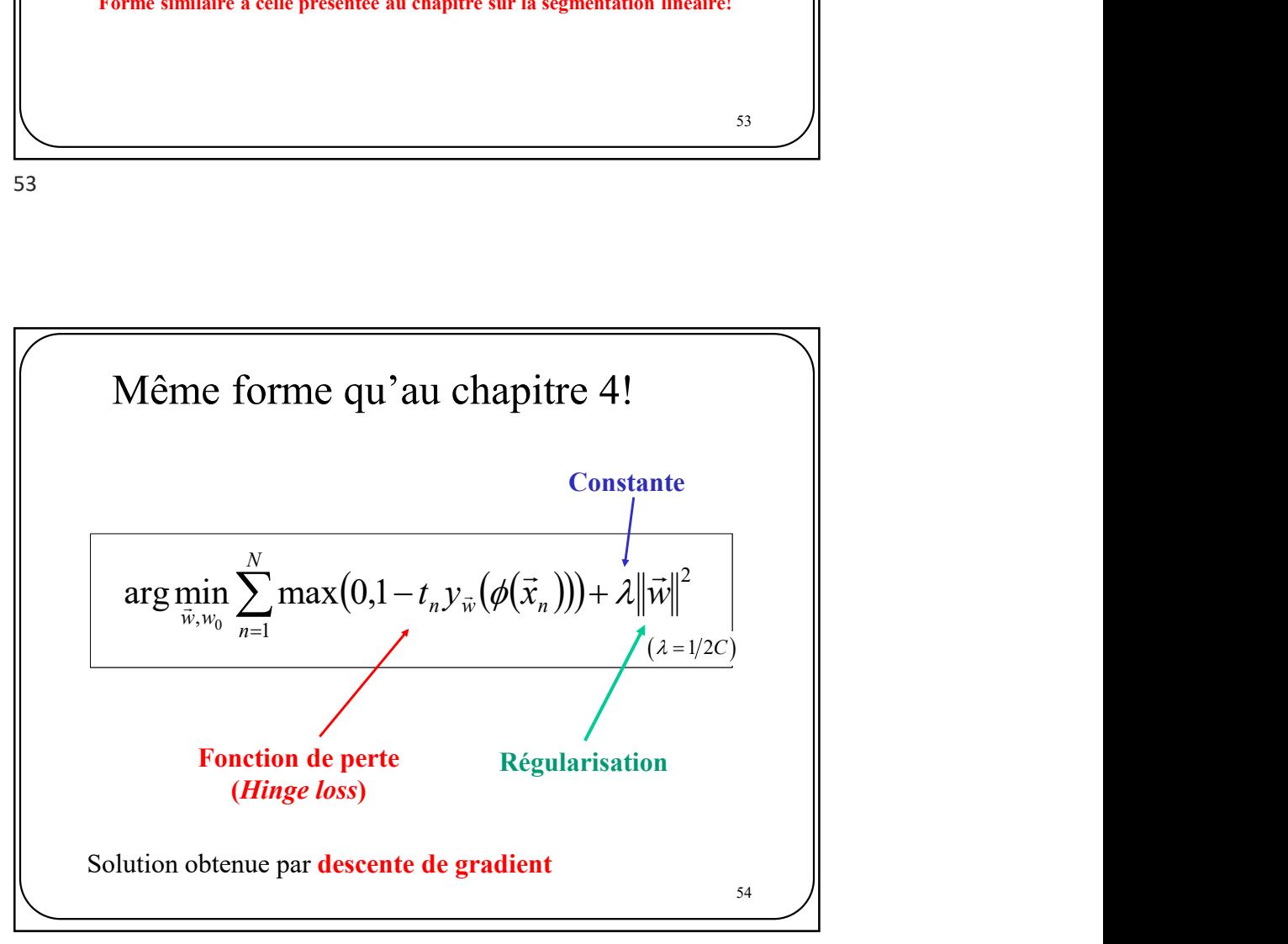

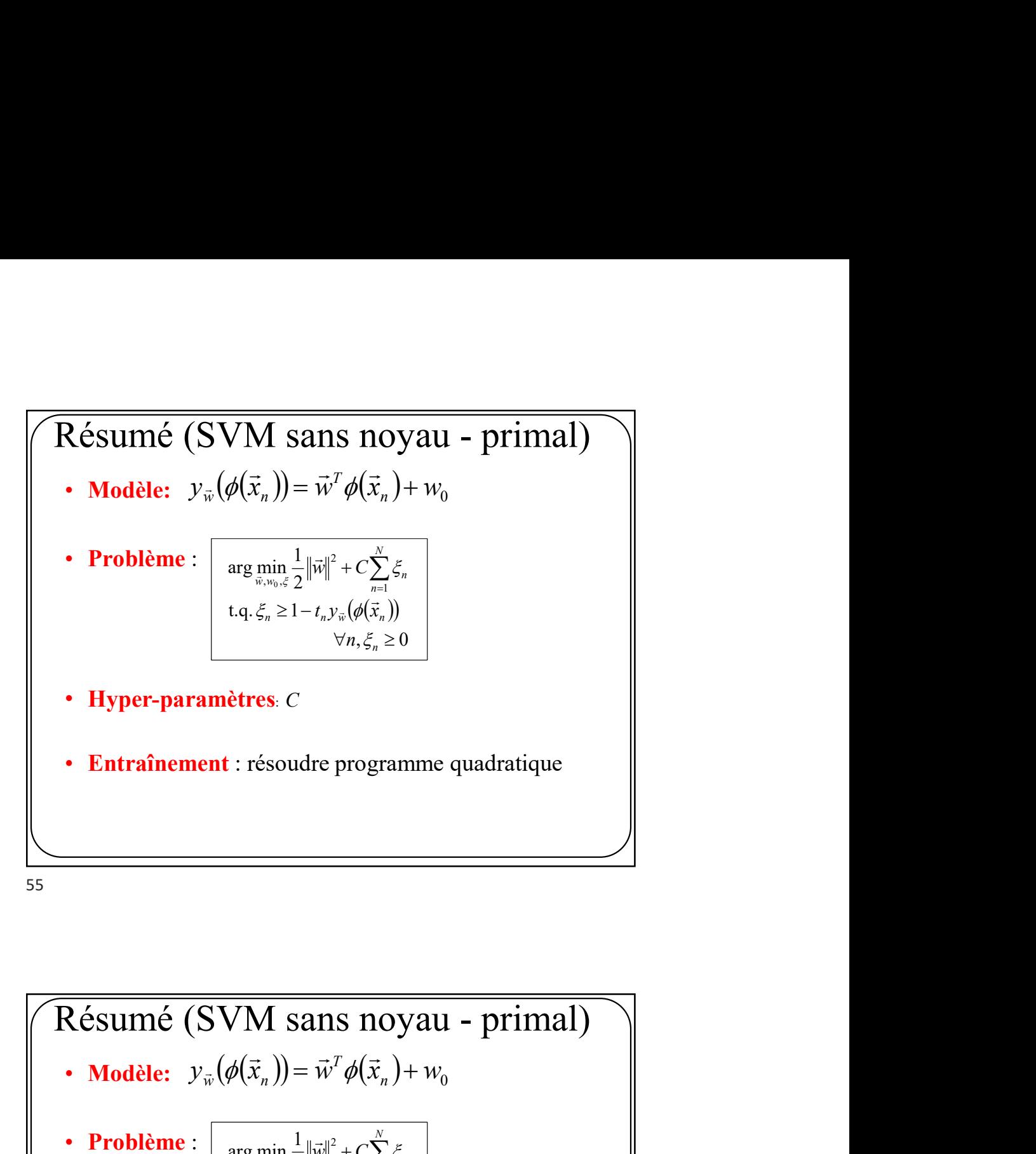

• Hyper-paramètres:  $C$ <br>• Entraînement : descente de gradient  $y_{\vec{w}}(\phi(\vec{x}_n)) = \vec{w}^T \phi(\vec{x}_n) + w_0$  $\rightarrow$  ))  $\rightarrow T_1$  ( $\rightarrow$  $\vec{v}_{\vec{w}}(\phi(\vec{x}_n)) = \vec{w}^T\phi(\vec{w})$   $\forall n, \xi_n \geq 0$ t.q.  $\xi_n \geq 1 - t_n y_{\vec{w}}(\phi(\vec{x}_n))$ 2 arg min  $\frac{1}{2}$ 1 2  $\min_{w_0,\xi} \frac{1}{2} ||\vec{w}||^2 + C \sum_{n=1}^N$  $\forall n, \xi_n \geq$  $\geq$  1 n  $n = 1$   $\iota_n y_{\vec{w}}(\psi(x_n))$  $\min_{\vec{w}, w_0, \xi} \frac{1}{2} ||\vec{w}||^2 + C \sum_{n=1} \xi_n$ n  $t_{n}y_{\vec{w}}(\phi(\vec{x}))$ ξ,  $\xi_n \geq 1 - t_n y_{\vec{w}} (\phi(\vec{x}))$  $\rightarrow$ Ī.  $\begin{CD} \mathbf{u}_0 \longrightarrow \mathbf{primal} \ \mathbf{v}_0 \longrightarrow \mathbf{r} \end{CD}$ <br>  $\begin{CD} \mathbf{u}_1 \mathbf{v}_1 \mathbf{v}_2 \mathbf{v}_3 \end{CD}$  $\arg \min_{\vec{w},w_0} \sum_{n=1} \max (0,1 \cdot$ 0  $t_{n}y_{\vec{w}}(\phi(\vec{x}_n)))+\lambda\|\vec{w}\|$ N  $\lim_{\overrightarrow{w},w_0}\sum_{n=1}^{\infty}\max(0,1-\iota_n y_{\overrightarrow{w}})\varphi(x_n)$  $\min_{\vec{w},w_0} \sum_{n=1}^N \max\bigl(0,1-t_n{\bf y}_{\vec{w}}\bigl(\phi\bigl(\vec{x}_n\bigr)\bigr)\bigr) + \lambda \bigl\|\vec{w}\bigr\|$ 

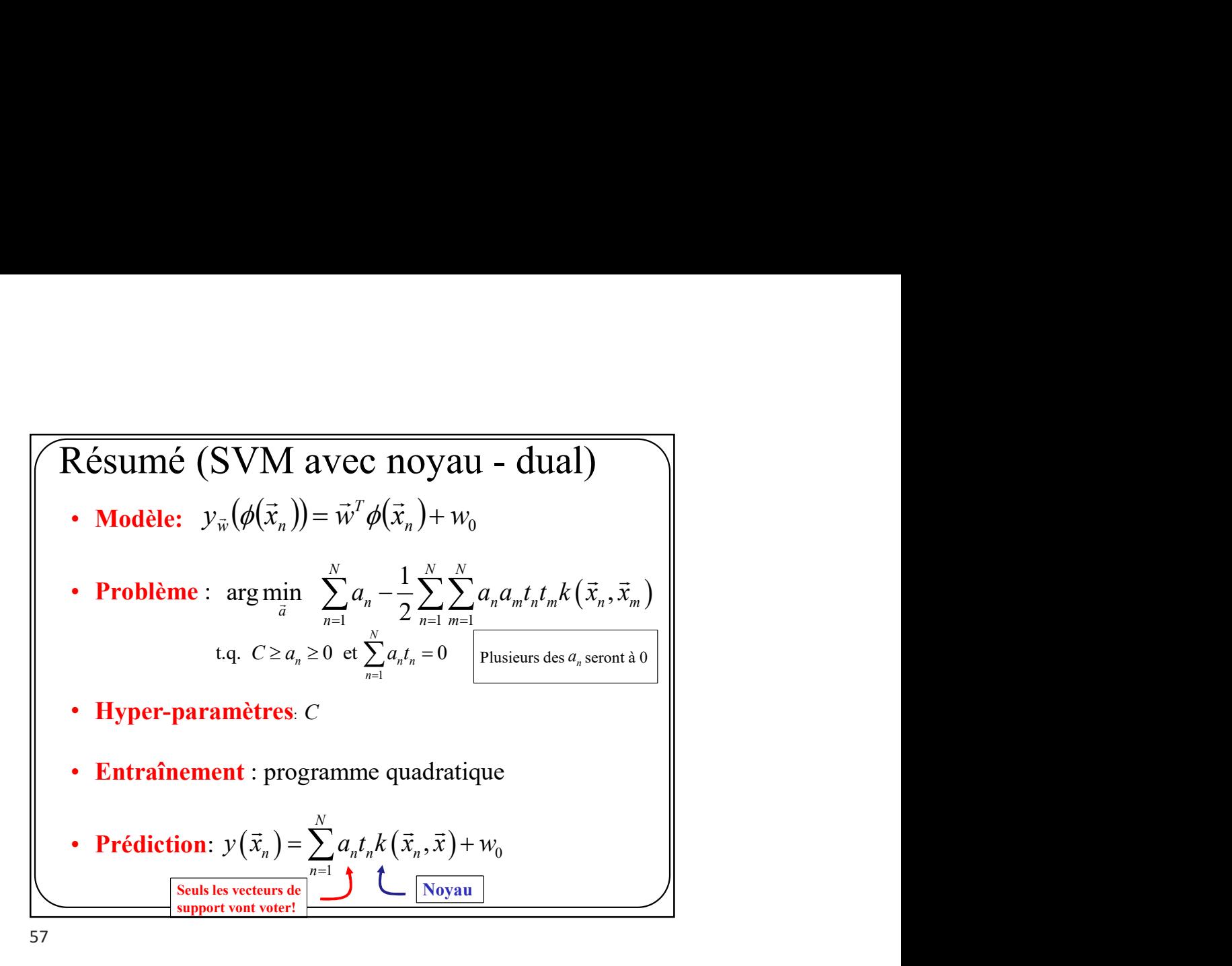

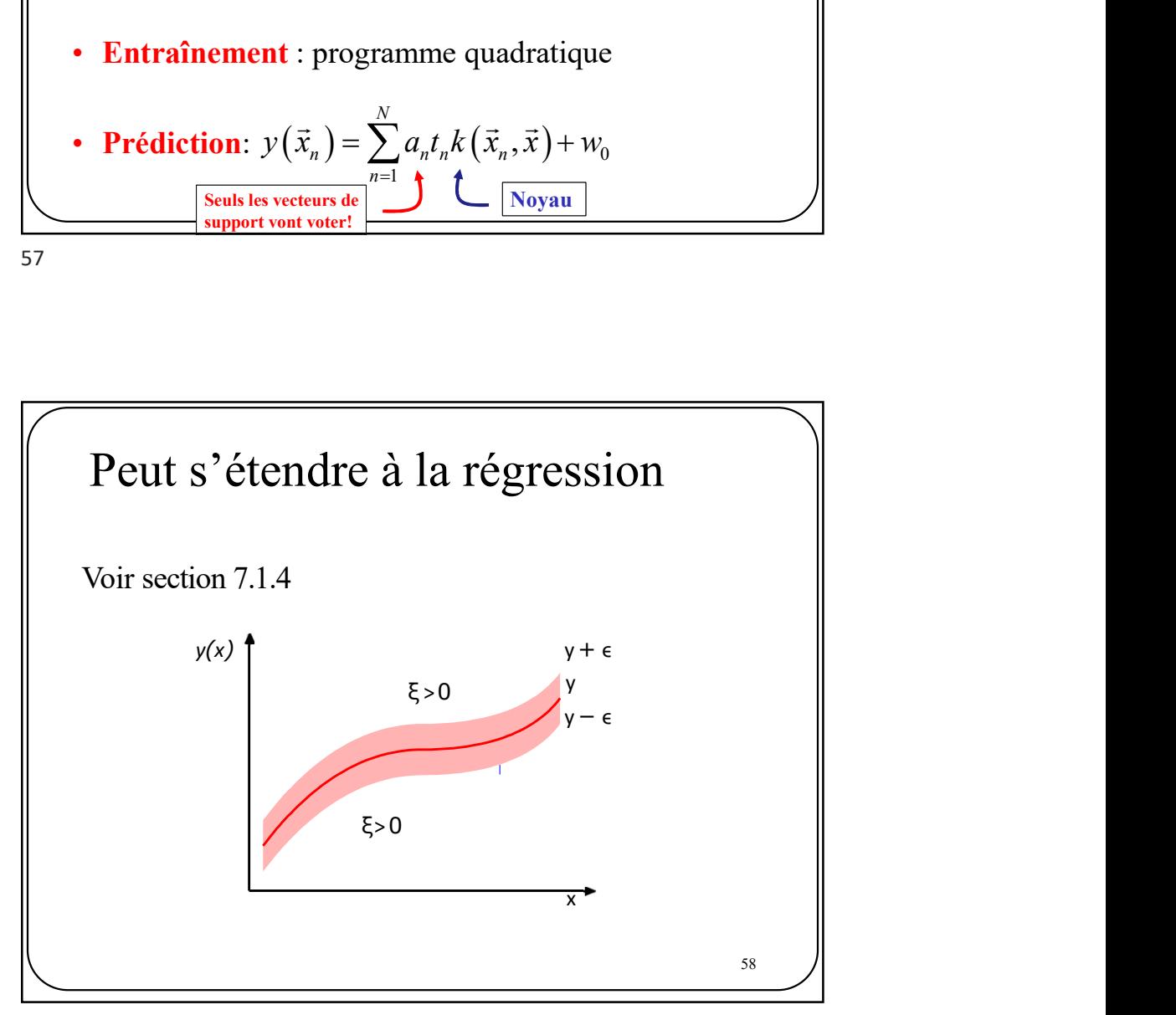